# LogicGuard Abstract Language<sup>∗</sup>

Temur Kutsia Wolfgang Schreiner

RISC, Johannes Kepler University Linz

{schreine,kutsia}@risc.jku.at

#### Abstract

The LogicGuard project aims at developing a specification and verification formalism for runtime network monitoring based on predicate logic. This report documents the initial steps in this development, describing the syntax and semantics of the LogicGuard abstract language LGAL.

## 1 Introduction

Runtime verification is an approach to the analysis of computing systems that bridges the gap between ad-hoc informal testing and fully formal verification. Roughly, it extracts some traces of runs of executable systems and applies verification methods to those traces. This approach is more lightweight than fully formal verification, because it analyzes only certain traces against specific properties. There is no need to model and verify the entire system. On the other hand, it is more formal than testing, because it specifies and verifies the desired properties formally. In this way, runtime verification combines advantages of scaling up relatively well yet being formally rigorous: Covering relatively small part of the system reduces the complexity of the approach and contributes to its scalability, while dealing formally with those parts brings rigor and confidence in the results. On the back side, it might consume systems resources and reduce its performance, especially if the verification component is a part of the system itself.

Instead of static analysis of a system before its execution, runtime verification, as the name also indicates, performs dynamic, runtime system analysis. This becomes particularly important for the systems that can not be completely verified statically. In the process of runtime verification, the system is being continuously monitored to see whether the desired properties hold. In case of their violation, certain predefined steps are performed, such as, for instance, issuing a warning, logging violation details, correcting errors, etc.

In runtime verification, to establish a correctness result in a state of the runtime system based on the past or future states, one can not use methods that work for an isolated single state (such as, e.g., from [15]). We need a special tool, the "monitor", which checks the sequence of states and reacts on the violation of the desired property. Such a tool can either be constructed by the user (imperative approach), or can be generated automatically from a specification of the correctness property in a suitable logic (declarative approach). The former one is more error-prone, since the user has to construct programs and prove its properties manually. In the declarative approach, the basic techniques for the generation of monitors from specifications of system runs originate from the area of model checking [11]. However, unlike model checking, in runtime specification there is no need to prove the correctness result for all possible executions of the system model: It is enough to specialize it to only one such path, the actual system execution.

Various formalisms for the specification of system runs have been developed and used in the context of model checking and runtime specification. We do not go into the details of their

<sup>∗</sup>The project "LogicGuard: The Efficient Checking of Time-Quantified Logic Formulas with Applications in Computer Security" is sponsored by the FFG BRIDGE program, project No. 832207.

description here, but just mention several prominent representatives: Languages over infinitely long words, called  $\omega$ -regular languages, and automata that recognize them [8, 9, 24]; star-free  $\omega$ -regular languages and linear temporal logic LTL [20, 13]; extensions of LTL: ETL [25], FTL [1],  $\mu$ TL [3, 23], etc. Based on these formalisms, various runtime verification frameworks and systems have been developed: Eagle [5, 4], its rule-based version RuleR [6, 7], MOP (Monitoring-Oriented Programming) [10, 19], EVEREST [22], MaC [16], PathExplorer [14]. Temporal Rover [12], etc.

The goal of the LogicGuard project is to investigate to what extent classical predicate logic formulas are suitable as the basis for the specification and efficient runtime verification of system runs. In comparison to the above mentioned formalisms, predicate logic has a relatively intuitive semantics, which helps to describe complex relationships in a natural way, keeping the gap between an interesting property and its specification small. To address the problem of efficiency, certain restricted fragment of predicate logic will be considered. A prototype implementation will help to carry out systematic experiments and to indicate the directions of improvements and optimizations. The specific focus of the project is on computer and network security, concentrating on predicate logic specifications of security properties of network traffic. Specification formulas will be interpreted over streams of messages. Furthermore, a prototype implementation of the translation mechanism is planned, which is supposed to automatically generate runtime monitors from the specifications.

In this paper we describe the initial steps in this development, describing the syntax and semantics of the fragment of predicate logic we plan to use for runtime network monitoring. We call this abstract language the LogicGuard Abstract Language (LGAL). Its has four-valued semantics, which corresponds to our intuition behind monitoring: A property being monitored over the given stream can be either true, false, or the monitoring can be interrupted because of an error. These are, so to say, the "definite cases". Yet another possibility is that, at the given time point, it is not known whether the property is true or false or whether an error will occur.

The basic model of runtime network monitoring can be illustrated by the drawing in Figure 1: The network traffic is modeled by the global stream. At each position, the stream contains a message, which is a pair  $(t, v)$  of the time stamp t and the value v. The messages in the stream are linearly ordered according to the time stamp. Some messages may contain the unknown value ?<sup>V</sup> as the second component instead of some definite value. Such messages are interpreted as time "ticks", indicating the progress of time. The formula that should be monitored is interpreted over that stream. During monitoring some local streams may be generated, over which certain subformulas are checked. Their results are then combined<sup>1</sup> into the final result, which can be either true (t), false (f), error ( $\perp_F$ ), or the unknown value ( $?_F$ ), if the monitor did not manage to get one of the other three values. Then the verification system should give warnings etc. about violations, i.e., when the monitored formula evaluates to f.

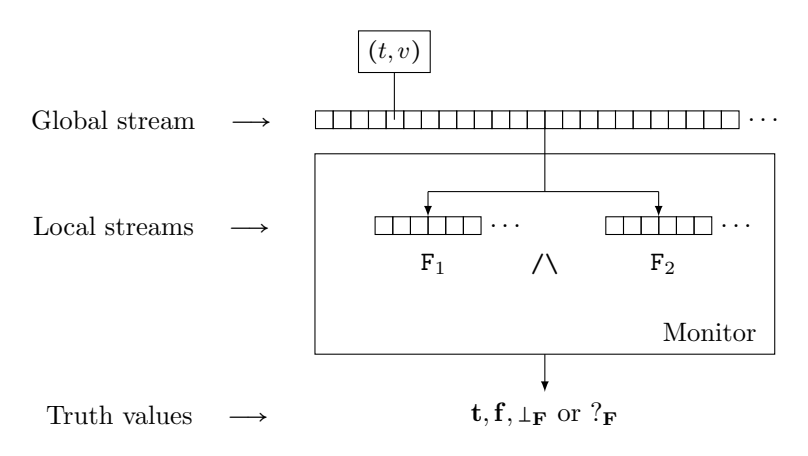

Figure 1: Basic Model of Runtime Network Monitoring.

<sup>&</sup>lt;sup>1</sup>In Figure 1, we denoted the subformulas by  $F_1$  and  $F_2$  and used conjunction  $(\wedge)$  as an example of combination.

In the following two sections we describe and explain syntax and semantics of LGAL. In the last section we illustrate how a file download monitor can be specified in this language. The appendix contains the reference material.

# 2 Syntax

The language distinguishes three kinds of terms: for streams, positions, and values. Intuitively, stream terms are supposed to model the stream of messages on the network, position terms refer to particular positions in such streams, while value terms model the contents of messages. Formulas are constructed in the usual way.

More specifically, the alphabet of the LGAL consists of the sets of symbols given below. They are grouped into four classes: variables, logical symbols (whose semantics is fixed), nonlogical symbols (with no predefined semantics), and auxiliary symbols. The sets are pairwise disjoint.

The variables are:

- position variables, denoted  $XP^2$ ,
- value variables XV, containing the variable this,
- stream variables XS,
- formula variables XF.

Logical symbols:

- Constant position function symbols  $0, 1, \ldots$ ,
- Binary position function symbols + and −,
- Binary value function symbols  $\Theta$  and  $\omega$ ,
- Binary position predicate symbols  $\lt$  and  $=\lt$ .
- Connectives: true, false, ∼, /\, \/, =>, <=>.
- Quantifiers:
	- forall, exists, monitor,
	- term quantifiers: max, min, num, complete combine, partial combine, construct,
	- local binders: formula, position, value, stream.

Nonlogical symbols:

- Fixed arity function symbols:
	- value function symbols FV,
	- stream function symbols FS.
- Fixed arity predicate symbols:
	- value predicate symbols PV.

<sup>&</sup>lt;sup>2</sup>Symbols in SANS SERIF font denote symbol categories in the alphabet. For concrete symbols, we use lower case letters, with or without indices, e.g. xp.

The auxiliary symbols are the specifiers in, with, until, satisfying, the parentheses  $($ , $)$ , square brackets [,], comma, colon, =. (The latter does not stand for equality but, rather, is used with the binders.)

One can notice that the alphabet is quite similar to an alphabet of a (many-sorted) first-order language with the exception of formula variables, term quantifiers, and local binders. The purpose of term quantifiers is to construct stream terms, position terms, or value terms. Local binders are nothing else than the let construct (for formulas and for three kinds of terms), which is quite common in some programming languages. This also justifies the use of formula variables: They are used by binders. Table 2 gives a compact view of the notation for variables, function, and predicate symbols for the reference:

|          | Variables | Function symbols     |            | Predicate symbols |            |
|----------|-----------|----------------------|------------|-------------------|------------|
|          |           | Logical              | Nonlogical | Logical           | Nonlogical |
| Position | XP        | $+, -, 0, 1, $       |            | $\lt$ , $=\lt$    |            |
| Value    | XV        | $\mathfrak{S}$ . $@$ | FV         |                   | PV         |
| Stream   | ΧS        |                      | FS         |                   |            |
| Formula  | ΧF        |                      |            |                   |            |

Table 1: Notation for variables, function symbols, and predicate symbols.

To make the explanation more precise, we need to show how formulas and terms of LGAL are constructed. As we have already mentioned, there are three kinds of terms in LGAL: Position terms (TP), value terms (TV), and stream terms (TS). We use T to denote either of them: T ∶= TP ∣ TV ∣ TS. Formulas are denoted by F. Monitor is denoted by M. Definitions of their grammars use auxiliary syntactic categories of bindings (BIND), constraints (CONSTR), and position ranges (RAN).

#### Formulas and Monitor:

$$
F ::= XF | BIND : F
$$

 $|$  true  $|$  false  $|$  PV $(T_1, \ldots, T_n)$  $|~$  ~ F  $| F_1 / \ F_2 | F_1 \ \sqrt{F_2} | F_1 = \ F_2 | F_1 \ \sqrt{F_2}$ ∣ forall XP in TS with RAN ∶ F ∣ exists XP in TS with RAN ∶ F

PV is assumed to be *n*-ary with  $n \geq 0$ . As one can see, the formula syntax is more or less standard. The exact semantics will be explained in the next section.

The notions of bound and free variables, variable renaming, closed and open formula are defined as usual. Note that in our expressions variables can be bound not only by forall and exists, but also by term quantifiers and local binders discussed below.

A monitor is defined as

M ∶∶= monitor XP ∶ F.

The quantifier monitor binds XP in the whole expression. The intuition behind a monitor formula is similar to a universally quantified one: It is supposed to be true if F is true for all XP. However, during monitoring, we are interested in those positions XP for which F is violated. Therefore, as we will see later, the semantics of monitor XP : F is defined in a special way to reflect this requirement.

#### Bindings:

```
BIND := formula XF = F | position XP = TP | value XV = TV | stream XS = TS.
```
The intuitive reading of, for instance, position  $XP = TP$  is "let  $XP$  be the position term  $TP$ ". We will consider only the bindings where variables  $XP, XV, XS$ , and  $XF$  do not occur in the right hand sides of the corresponding equalities, i.e., they do not occur, respectively, in TP, TV, TS, and F.

### Constraints:

CONSTR ::=  $\epsilon$  | satisfying F CONSTR | BIND CONSTR.

Here  $\epsilon$  stands for the empty constraint. We postpone explanation of constraints until their usage is considered.

#### Position Ranges:

RAN ∷= TP PP XP | TP<sub>1</sub> PP<sub>1</sub> XP PP<sub>2</sub> TP<sub>2</sub> Default value for TP<sub>1</sub> PP<sub>1</sub> : 0 =<  $PP ::= < | ==$ 

The range expressions are supposed to restrict the ranges for position variables (used in the quantifiers below). From above, the ranges can be bounded or unbounded. From below, they are always bounded. Default values help to avoid too verbose notation.

#### Position Terms:

$$
\begin{aligned} \text{TP} &::= \text{XP} \mid \text{BIND} : \text{TP} \\ & \mid 0 \mid \text{TP} + \text{N} \mid \text{TP} - \text{N} \\ & \mid \text{max XP in TS with RAN} : \text{F} \mid \text{min XP in TS with RAN} : \text{F} \\ \text{N} &::= 0 \mid 1 \mid \cdots \end{aligned}
$$

Given a position term value  $XV = TV : TP$ , we would read it as "let XV be the value term TV in the position term TP." The position term max XP in TS with RAN ∶ F reads as "the maximal position XP in the stream TS within the range RAN, for which the formula F holds." As for the terms TP+N and TP−N, one of the motivations of using them is the possibility to look beyond the range bounds of a variable. For instance, to see whether there was some relevant activity recorded in the positions smaller than the lower bound of the range by a given fixed value. This can help, to some extent, model timeouts, when for certain time nothing happened.

#### Value Terms:

TV ∶∶= XV ∣ BIND ∶ TV ∣TS⊕TP | TS@TP  $\vert FV(T_1,\ldots,T_n)\,\vert$  num XP in TS with RAN: F  $\vert$  complete combine $\vert TV_0, FV \vert$  XP in TS with RAN CONSTR until F: TV<sub>1</sub> Default value for F in "until F" ∶ false

The intuition behind the terms TSOTP and TSQTP is, respectively, "the time stamp of the message at position TP in the stream TS" and "the content of the message at the position TP in the stream TS". (Our streams will consist of messages that have the time stamp and content.) The term num XP in TS with RAN ∶ F reads as "the number of all positions XP in the stream TS within the range RAN, for which the formula F holds."

The combination term is more complex. It is supposed to construct a value term. The intended meaning is better understood if we explain it procedurally. Starting from the initial term  $TV_0$ , it should combine into a single value term (with the help of the combination function FV) all those value terms  $TV_1$  that are selected for each position  $XP$ . These are the positions taken (incrementally) from the stream TS within the range RAN until F succeeds, for which the constraint CONSTR holds. The variable this, when it appears in F, should be instantiated with the value term constructed up to the moment when F is evaluated. It should be noted that the scopes of bindings that appear in CONSTR last till the end of the complete combine expression, including  $TV_1$ .

### Stream Terms:

TS ∶∶= XS ∣ BIND ∶ TS  $\mid FS(T_1,\ldots,T_n)$  $|$  partial combine[TV<sub>0</sub>, FV] XP in TS with RAN CONSTR until F∶TV<sub>1</sub> Default value for F in "until F" ∶ false ∣ construct XP in TS with RAN CONSTR ∶ TV  $|$  construct XP in TS<sub>1</sub> with RAN CONSTR : TS<sub>2</sub>

Partial combination is quite similar to complete combination, but instead of constructing a single value term, it constructs a stream of all intermediate value terms that are used in complete combination in the process of constructing the value term. The variable this, when it appears in F, refers to the stream constructed up to the moment when F is evaluated. construct XP in TS with RAN CONSTR ∶ TV constructs a stream in the following way: For each position XP in the stream TS within the range RAN satisfying the constraint CONSTR, the value term TV is put in stream that is being constructed. Similarly, construct XP in TS<sub>1</sub> with RAN CONSTR : TS<sub>2</sub> constructs a stream by joining the  $TS_2$ 's together for each position XP in the stream  $TS_1$  within the range RAN satisfying the constraint CONSTR.

We finish this section with an example illustrating various syntactic categories:

### Example 1.

```
stream xs = construct xp in s_1 with 0 = < xpvalue xv = s_1@xp satisfying s_1@xp < s_2@0 / \sqrt{p(xv)}: xv
∶
forall xp in xs with 0 = \langle xp : q(x \otimes xp) \Rightarrow r(x \otimes xp) \rangle
```
In this formula  $s_1$  and  $s_2$  stand for stream constants,  $p, q$ , and r are unary value predicates, and  $\prec$  is a binary value predicate. The formula states that for all positions 0 =  $\langle xp \rangle$  in the stream xs, if q holds for the value  $xs@xp$  of xs at the position xp, then r holds for the same value. The stream  $xs$  is constructed by selecting those messages from the stream  $s<sub>1</sub>$  that chronologically precede any message in the stream  $s_2$  and satisfy the predicate p. The syntax tree of the formula is shown in Figure 2. Note that except the specifiers, the auxiliary symbols of the alphabet are not displayed.

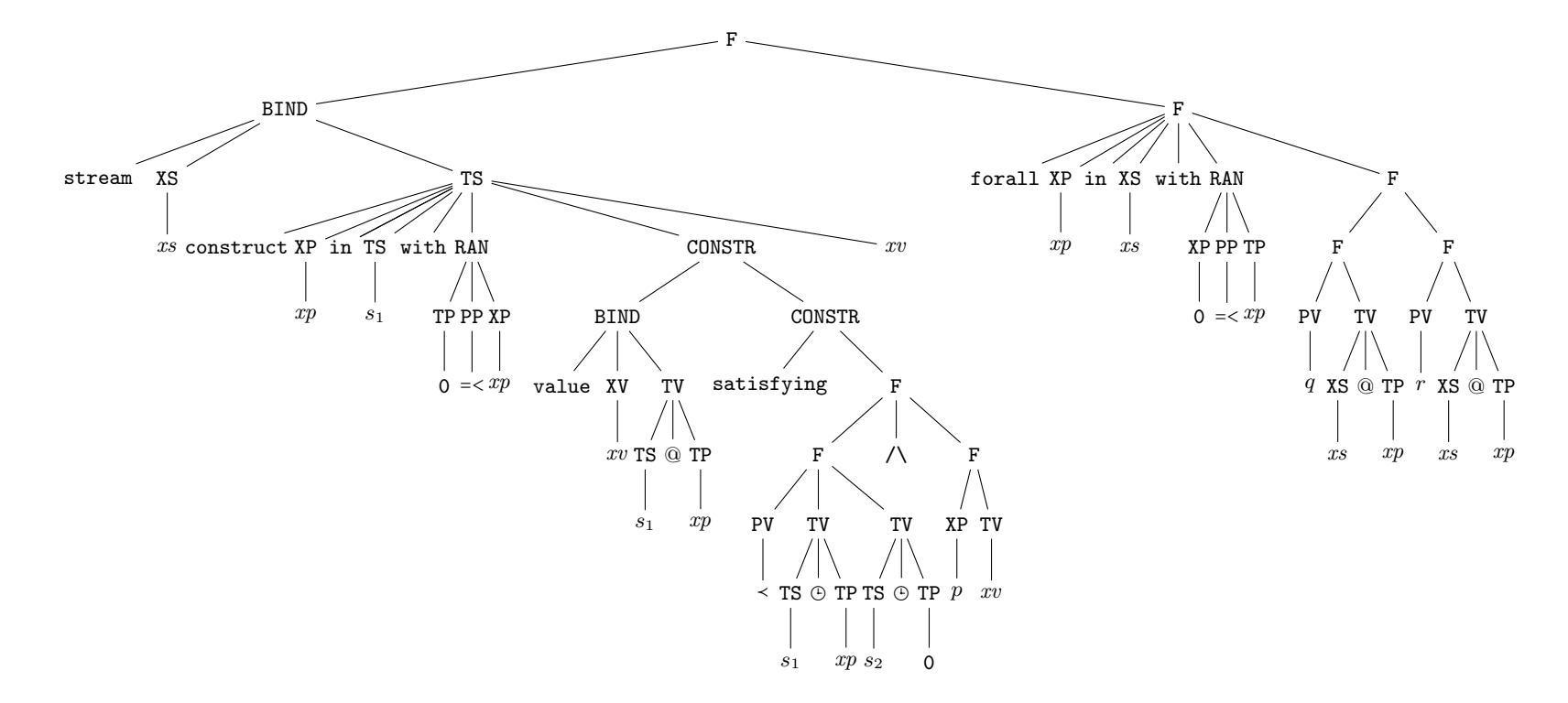

 $\rightarrow$ 

Figure 2: Syntax tree of the formula from Example 1.

## 3 Semantics

To define semantics of our language, we start with introducing semantic domains. After that, the syntactic constructs will be connected to these domains and to their corresponding operations with the help of the valuation function.

### 3.1 Semantic Domains and Environments

We choose mnemonic names for semantic domains, to underline their connection with syntactic categories. Their definitions and connections to syntactic constructs are given in Table 2.

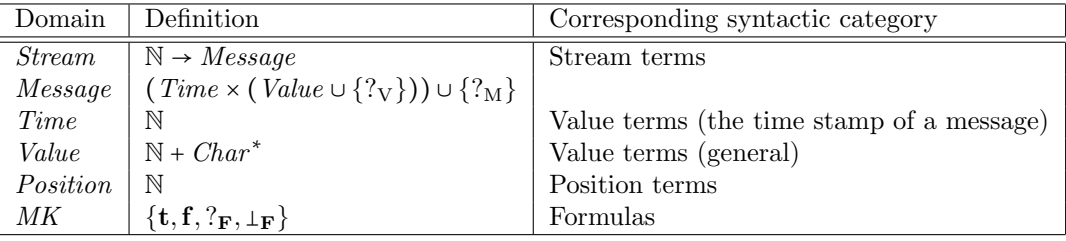

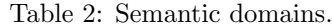

In the table,  $\rightarrow$ ,  $\times$ ,  $+$ ,  $*$  are constructors of compound domains:  $\rightarrow$  for the function domain,  $\times$ for the product domain, <sup>+</sup> for the sum domain, and <sup>∗</sup> for the Kleene closure. N stands for the set of natural numbers, *Char* for characters,  $?<sub>V</sub>$  is the unknown value,  $?<sub>M</sub>$  is the unknown message,  $?<sub>F</sub>$ is the unknown truth value, and  $\perp_F$  is the error truth value. (F in the index stands for "formula".) The name MK is an abbreviation of McCarthy-Kleene: The reason is that  $?_{\mathbf{F}}$  and  $\perp_{\mathbf{F}}$  behave like Kleene's undefined truth value [17] and McCarthy's error value [18], respectively. Below we will use also unknown and error positions ?<sub>P</sub> and  $\perp$ <sub>P</sub> and error values  $\perp_V$ .

We distinguish between unknown and error truth values having in mind the following difference: A formula that evaluates to the error value immediately propagates it to the entire context around it, forcing the context to get also the error value. To give an analogy with programming, it is a critical error that forces to abort the evaluation. On the other hand, the unknown truth value does not force the same behavior: A formula can still evaluate to t or f even if some of its subformula evaluates to  $?_{\mathbf{F}}$ .

The idea is to compute the truth value of the monitor formula over the given *Stream* domain. The elements of this domain are streams. They are infinite sequences of messages. Each message is either a pair of the time value and the message content, or an unknown message. We assume that all our streams s have the following properties:

- Ascending Time Property: For all  $i \in \mathbb{N}$ , if  $s(i) \neq ?_M$  and  $s(i+1) \neq ?_M$ , then the time value at  $s(i)$  does not exceed the time value at  $s(i+1)$ .
- Continuous Unknown Messages Property: For all  $i \in \mathbb{N}$ , if  $s(i) = ?_M$ , then  $s(i+1) = ?_M$ .

The evaluation of syntactic objects naturally depends on the assignment of values to the variables. This is what the environments are responsible for. They map identifiers to the corresponding values. In our case, these are mappings from variables to the corresponding semantic domains as it is shown in Table 3. One can notice that there are some peculiarities there: First, our environment can be erroneous, because the mapping might map a variable to the corresponding error value. To express such a possibility, we have the lifting with the erroneous environment  $\perp_{\rm E}$ . Moreover, we will use an extended environment, that records the "current time point" (a natural number). The reason is that the semantics of our language constructs will depend on the current time, which divides streams from the *Stream* semantic domain between finite *observable* initial part and infinite non-observable tail stream. As time progresses, more of the "non-observable" part becomes "observable". We do not have an explicit current time variable in our language. To

evaluate a monitor (to compute its truth value) over a given stream (or streams), we proceed by evaluating it for all time points, starting from some minimal value (say, 0) for the current time and monotonically increasing it. Therefore, instead of an explicit mapping, CurrTime is added to the extended environment.

| Environment        | Definition                                                                       |
|--------------------|----------------------------------------------------------------------------------|
| Env                | $EnvFormula \times EnvPosition \times EnvValue \times EnvStream$                 |
| EnvExtended        | $EnvFormula \times EnvPosition \times EnvValue \times EnvStream \times CurrTime$ |
| EnvFormula         | $XF \rightarrow \{t, f, ?_F\}$                                                   |
| <i>EnvPosition</i> | $XP \rightarrow Position$                                                        |
| EnvValue           | $XV \rightarrow Value$                                                           |
| <i>EnvStream</i>   | $XS \rightarrow Stream$                                                          |
| CurrTime           | Time                                                                             |
| $\perp_{\rm E}$    | Error environment                                                                |

Table 3: Environments.

### 3.2 Valuation Function

The valuation function  $\llbracket \cdot \rrbracket$  operates on a syntactic construct and returns a function from the environment to a semantic domain.

Auxiliary Functions. We start with auxiliary definitions that are used in several places later:<sup>3</sup>

time ∶ Message → Time value ∶ Message → Value ∪ {?V}  $value(m) = (let (t, v) = m : v)$ 

In the definitions below P stands for the powerset,  $e_i\psi$  for the i's projection of an environment e, and  $e\{\mathbf{i}[\mathbf{X}\mapsto V]$  for the environment  $e'$  with the property that  $e'(\mathbf{X}) = V$  and  $e'(\mathbf{Y}) = e\{\mathbf{i}(\mathbf{Y})\}$  for all  $Y \neq X$ .

For an extended environment e, we define a function current time that simply returns the projection of e on its last component, the current time:

current time ∶ EnvExtended → CurrTime current time $(e) = e\sqrt{5}$ 

The function collect will be used in the definitions of quantifier semantics. Given a position variable, semantics of a stream term, of a range, and of a formula, it returns a function from an extended environment to a set of pairs (*position*, *truth value*), defined as follows:

 $\text{collect}: \text{XP} \times \text{TS} \times \text{(EnvExtended} \rightarrow (\text{XP} \times Position \times Position) \cup \{?_{P}, \perp_{P}\})$  $\times$  (*EnvExtended*  $\rightarrow$  *MK*)  $\rightarrow EnvExtended$  $\rightarrow (P(Position \times MK) \times {\text{complete\_range}}, \text{incomplete\_range}) \cup \{?_{P}, \perp_{P}\}$  $\text{collect}[\texttt{XP}, \texttt{TS}, \texttt{[RAN]}, \texttt{[F]}](e) =$ let  $r = \text{TRAN}(e)$ : if  $r = \perp_P$  then  $_{\perp p}$ else if  $r = ?_P$  then  $?P$ 

<sup>3</sup>We denote auxiliary semantic functions with underlined identifiers.

```
else
    let (XP_1, from, to_0) = c:
    if XP_1 \neq XP then
        \perp<sub>P</sub>
    else
        let p_0 = \max_{pos} : [\! [\text{TS}]\!](e)(pos) \neq ?_M \land [\! [\text{TS} \oplus pos]\!](e) \leq \underline{\text{current time}}(e):
        let to = \min(p_0, to_0):
        if to < from then
            ?Pelse
            let f{4}aa =if to = to_0 then
                    complete range
               else
                    incomplete range ∶
            let pairs = \{(p, \mathbb{F} \mid [e \downarrow 1, e \downarrow 2] \text{XP} \mapsto p], e \downarrow 3, e \downarrow 4, e \downarrow 5)) | from \leq p \leq to \}:
            (\textit{pairs}, \textit{flag}).
```
From this definition one can notice that although RAN can be unbounded from above, the set collect computes is always finite. It is because we consider only those positions from TS, which contain messages with the time stamp not exceeding the current time point current time(e). The formula F is then evaluated for all those selected positions.

Semantics of Monitors and Formulas. Our logic is a four-valued logic where binary connectives are not commutative. The interpretations of the connectives are similar to [2] and are given by the following tables:

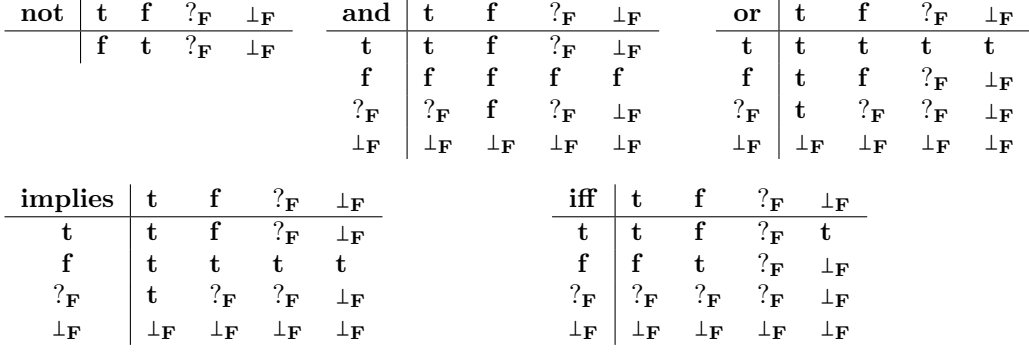

We use these operators in the definition of the valuation function for the monitors and formulas. For a monitor  $M =$  monitor  $XP : F$ , the valuation  $[M]$  collects positions of violations of  $[F]$ , where XP points to "current position":

 $\triangleright \quad \llbracket M \rrbracket : \text{Env} \rightarrow \mathcal{P}(\text{Position})$  $\lbrack \mathsf{monitor}\; \texttt{XP} : \mathbb{F} \rbrack \rbrack (e) = \{p \in Position : \lbrack \lbrack \mathbb{F} \rbrack \rbrack (e\!\downarrow\!1, e\!\downarrow\!2 \lbrack \texttt{XP} \mapsto p \rbrack, e\!\downarrow\!3, e\!\downarrow\!4) = \mathbf{f} \}.$ 

The truth value of a formula F in the given environment is defined as  $?<sub>F</sub>$  if it is  $?<sub>F</sub>$  at all time points in the extended environment. If there is a time point at which the truth value of F is not  $P_F$ , we take the minimal such time point, evaluate F in the extended environment at that time

point, and take the obtained truth value as the result:

$$
\triangleright \quad [\mathbf{F}]: Env \to MK
$$
\n
$$
[\mathbf{F}](e) =
$$
\n
$$
\text{if } (\exists t \in \mathbb{N} : [\mathbf{F}](e\downarrow 1, e\downarrow 2, e\downarrow 3, e\downarrow 4, t) \neq ?_{\mathbf{F}} \text{ then}
$$
\n
$$
\text{let } t = \min_{t \in \mathbb{N}} : [\mathbf{F}](e\downarrow 1, e\downarrow 2, e\downarrow 3, e\downarrow 4, t) \neq ?_{\mathbf{F}} : [\mathbf{F}](e\downarrow 1, e\downarrow 2, e\downarrow 3, e\downarrow 4, t)
$$
\n
$$
\text{else}
$$
\n
$$
?_{\mathbf{F}}.
$$

Truth value of formulas over an extended environment is defined as follows:

▶ 
$$
[F]
$$
 :  $EnvExtended \rightarrow MK$ 

\n $[XF](e) = e \downarrow 1(XF)$ .

\n $[BIND : F](e) = (\text{let } e_1 = [BIND](e) : \text{if } e_1 = \bot_E \text{ then } \bot_F \text{ else } [F](e_1)).$ 

\n $[true](e) = t.$ 

\n $[false](e) = f.$ 

\n $[PV(T_1, \ldots, T_n)](e) =$ 

\n $[et \ v_1 = [T_1](e), \ldots, v_n = [T_n](e) :$ 

\n $if \ (\exists 1 \leq i \leq n : v_i = \bot_V \lor v_i = \bot_P) \text{ then } \bot_F \text{ else } [PV](v_1, \ldots, v_n).$ 

\n $[c \cdot F](e) = (\text{let } b = [F](e) : \text{not}(b)).$ 

\n $[F_1 \land F_2](e) = (\text{let } b_1 = [F_1](e), b_2 = [F_2](e) : \text{and}(b_1, b_2)).$ 

\n $[F_1 \rightarrow F_2](e) = (\text{let } b_1 = [F_1](e), b_2 = [F_2](e) : \text{or}(b_1, b_2)).$ 

\n $[F_1 \leq F_2](e) = (\text{let } b_1 = [F_1](e), b_2 = [F_2](e) : \text{implies}(b_1, b_2)).$ 

\n $[F_1 \leq F_2](e) = (\text{let } b_1 = [F_1](e), b_2 = [F_2](e) : \text{if } (b_1, b_2)).$ 

The above definitions are more or less straightforward. Just to emphasize on how the error truth value is obtained, we comment on the semantics of  $BIND : F$  and  $PV(T_1, \ldots, T_n)$ . The valuation of BIND changes the environment (we will see this definition a bit later), because it binds variables with the corresponding values (position, value, stream terms, or formulas), which might raise an error. Therefore, the environment might become erroneous and it causes BIND ∶ F to be evaluated to  $\perp_{\mathbf{F}}$ . In the case of PV( $T_1, \ldots, T_n$ ), error in the evaluation of the arguments makes the truth value of the formula equal to  $\perp_F$ .

The valuation function for quantified formulas is defined as follows:

```
[forall XP in TS with RAN : F](e) =
        let collected = \underline{\mathrm{collect}}[\texttt{XP}, \texttt{TS}, \texttt{[RAN]}, \texttt{F}](e):
        if collected = _{\perp_{\rm P}} then
             \perp_Felse if collected = ?<sub>P</sub> then
             let b_0 = [\mathbb{F}](e \downarrow 1, e \downarrow 2[\text{XP} \mapsto ?_{\text{P}}], e \downarrow 3, e \downarrow 4, e \downarrow 5):
             if b_0 = ff
             else if b_0 = \perp_F\perp_{\textbf{F}}else
                  ?<sub>F</sub>else
```

```
let (\textit{pairs}, \textit{flag}) = \textit{collected}:
           if (∀(p, b) ∈ pairs : b = t) then
                if \text{flag} = \text{complete\_range} then
                    t
                else
                    ?<sub>F</sub>else if (\forall (p, b) \in pairs : b = \mathbf{t} \vee b = ?_{\mathbf{F}}) then
                ?<sub>F</sub>else
                let p_1 = \min_p : (p, b) \in pairs \wedge (b = \mathbf{f} \vee b = \perp_{\mathbf{F}}):
               let (p_1, b_1) \in pairs:
                b_1.
\lbrack \lbrack exists XP in TS with RAN : F\rbrack (e) =let collected = collect[XP, TS, \left[\text{RAN}\right], \text{F}\right](e):
       if collected = \perp_{\text{P}} then
            \perpF
       else if collected = ?<sub>P</sub> then
           let b_0 = \mathbb{F}[(e\downarrow 1, e\downarrow 2[\text{XP} \mapsto ?_{\text{P}}], e\downarrow 3, e\downarrow 4, e\downarrow 5):
           if b_0 = tt
           else if b_0 = \perp_{\mathbf{F}}\perp_Felse
                ?<sub>F</sub>else
           let (\textit{pairs}, \textit{flag}) = \textit{collected}:
           if (∀(p, b) ∈ pairs : b = f) then
                if \text{flag} = \text{complete\_range} then
                   f
                else
                    ?<sub>F</sub>else if (\forall (p, b) \in pairs : b = \mathbf{f} \lor b = ?_{\mathbf{F}}) then
                ?<sub>F</sub>else
                let p_1 = \min_p : (p, b) \in pairs \wedge (b = t \vee b = \perp_F):
               let (p_1, b_1) \in pairs:
                b_1.
```
Both definitions rely on the output of the collect function. Notice that this output may contain a pair  $(p, \perp_F)$ , i.e., evaluating F to  $\perp_F$  does not cause <u>collect</u> itself to become erroneous. The information contained in the set the collect function computes is used to establish the truth value of the quantified formula. And if for some position p in TS the formula F evaluates to  $\perp_F$ , it does not automatically mean that, say, forall XP in TS with RAN ∶ F to have the error truth value as well. It might be that for some position  $p_0 < p$ , forall XP in TS with RAN ∶ F fails. Since our

logic is sequential, in such a case the valuation function should return (for the given environment) f and not  $\perp_F$ . This is in accordance to the intuition that an universally quantified formula can be seen, in general, as an infinite conjunction. (In our case it is finite, because the output of collect is always finite.) Hence, it should follow the rules for the interpretation of conjunction, which in our case is not commutative. Note that here and below the meta-quantifiers and meta-connectives ∀, ∃,∧,∨, . . . in semantic functions are the ordinary two-valued (non-sequential) ones.

Semantics of Bindings, Constraints, and Position Ranges. Bindings change environments:

$$
\triangleright \quad [\text{BIND}] : EnvExtended \rightarrow EnvExtended \cup \{\bot_{E}\} \n[\text{formula } \text{XF} = \text{F}](e) = \n\text{let } b = [\text{F}](e): \n\text{if } b = \bot_{F} \text{ then } \bot_{E} \text{ else } (e \downarrow 1[\text{XF} \mapsto b], e \downarrow 2, e \downarrow 3, e \downarrow 4, e \downarrow 5).
$$
\n
$$
[\text{position } \text{XP} = \text{TP}](e) = \n\text{let } p = [\text{TP}](e): \n\text{if } p = \bot_{P} \text{ then } \bot_{E} \text{ else } (e \downarrow 1, e \downarrow 2[\text{XP} \mapsto p], e \downarrow 3, e \downarrow 4, e \downarrow 5).
$$
\n
$$
[\text{value } \text{XV} = \text{TV}](e) = \n\text{let } v = [\text{TV}](e): \n\text{if } v = \bot_{V} \text{ then } \bot_{E} \text{ else } (e \downarrow 1, e \downarrow 2, e \downarrow 3[\text{XV} \mapsto v], e \downarrow 4, e \downarrow 5).
$$
\n
$$
[\text{stream } \text{XS} = \text{TS}](e) = \n\text{let } s = [\text{TS}](e): \n(e \downarrow 1, e \downarrow 2, e \downarrow 3, e \downarrow 4[\text{XS} \mapsto s], e \downarrow 5).
$$

The valuation of constraints returns a pair of an environment and a truth value:

$$
\triangleright \quad \text{[CONSTR]} : EnvExtended \rightarrow EnvExtended \times MK
$$
\n
$$
\llbracket \epsilon \rrbracket(e) = (e, \mathbf{t}).
$$
\n
$$
\text{[satisfying F CONSTR]}(e) =
$$
\n
$$
\text{let } b = \llbracket \mathbf{F} \rrbracket(e) : \text{if } b \neq \mathbf{t} \text{ then } (e, b) \text{ else } \llbracket \text{CONSTR} \rrbracket(e).
$$
\n
$$
\text{[BIND CONSTR]}(e) =
$$
\n
$$
\text{let } e_1 = \llbracket \text{BIND} \rrbracket(e) : \text{if } e_1 = \perp_{\text{E}} \text{ then } (\perp_{\text{E}}, \perp_{\text{F}}) \text{ else } \llbracket \text{CONSTR} \rrbracket(e).
$$

The valuation of a range gives a triple of a position variable and lower and upper bounds of its range (the bounds are positions). It may happen that the output is the error position or an unknown position.

$$
\triangleright \quad [\text{RAN}] : EnvExtended \rightarrow (\text{XP} \times Position \times Position \cup \{\infty\}) \cup \{?_{P}, \perp_{P}\} \n[\![TP_1 PP_1 \text{ XP PP}_2 \text{ TP}_2]\!] (e) =\nlet from =\nif PP_1 = "< " then\n[[TP_1]\!] (e) + 1\nelse\n[[TP_1]\!] (e) :\nlet to =\nif PP_2 = "< " then
$$

```
\llbracket \text{TP}_2 \rrbracket(e) - 1else
                [\![TP_2]\!](e) :
        if from = \perp_P \vee to = \perp_P then
            \perp<sub>P</sub>
        else if from = ?_P \vee to = ?_P then
            ?_{\rm P}else
            (XP, from, to).\lbrack \lbrack \text{TP PP XP} \rbrack (e) =let from =if pp_1 = " < " then
                \llbracket \text{TP} \rrbracket(e) + 1else
                \llbracket \text{TP} \rrbracket(e):
            if from = \bot_\mathrm{P} then
                1<sub>P</sub>else if from = ?_P then
                ?_{P}else
                (XP, from, \infty).
```
Semantics of Position Terms. The valuation function for position terms is defined as follows:

```
\triangleright \quad [\![\texttt{TP}]\!] : \textit{EnvExtended} \rightarrow \textit{Position} \cup \{?_P, \perp_P\}\llbracket \text{XP} \rrbracket(e) = e \downarrow 2(\text{XP}).\mathbb{BIND} : \mathbb{TP} \mathbb{I}(e) = (\text{let } e_1 = \mathbb{BIND} \mathbb{I}(e) : \text{if } e_1 = \bot_E \text{ then } \bot_P \text{ else } \mathbb{ITP} \mathbb{I}(e_1)).\llbracket 0 \rrbracket(e) = 0, \quad \llbracket 1 \rrbracket(e) = 1, \ldots\llbracket \text{TP} + \text{N} \rrbracket(e) = \llbracket \text{TP} \rrbracket(e) + \llbracket \text{N} \rrbracket(e).\llbracket \text{TP} - \text{N} \rrbracket(e) = \max(\llbracket \text{TP} \rrbracket(e) - \llbracket \text{N} \rrbracket(e), 0).Jmax XP in TS with RAN ∶ FK(e) =
                  let collected = \text{collect}[\texttt{XP}, \texttt{TS}, \texttt{[RAN]}, \texttt{[F]}](e):
                  if collected = _{\perp \mathrm{P}} then
                       _{\perp p}else if collected = ?<sub>P</sub> then
                       ?Pelse
                       let (\textit{pairs}, \textit{flag}) = \textit{collected}:if (∃ (p, b) ∈ pairs : b = ⊥<sub>F</sub>) then
                            1<sub>P</sub>else if (\forall (p, b) \in pairs : b \neq \mathbf{t}) then
                            ?Pelse if flag = incomplete_range then
                             ?P
```

```
else
                 \max_p : (p, b) \in pairs \wedge b = \mathbf{t}.\lbrack \lbrack \text{min XP in TS with RAN}: \mathbf{F} \rbrack \rbrack (e) =let collected = <u>collect</u>[XP, TS, \left[\mathbb{R}\right]\left[\mathbb{F}\right](e):
        if collected = _{\perp p} then
            1<sub>P</sub>else if collected = ?<sub>P</sub> then
            ?Pelse
            let (pairs, flag) = collected ∶
            if (\forall (p, b) \in pairs : b \neq \mathbf{t} \land b \neq \bot_{\mathbf{F}}) then
                ?_{\rm P}else if f_{n} = \text{incomplete\_range} then
                if (∃ (p, b) ∈ pairs : b = ⊥<sub>F</sub>) then
                     _{\perp p}else
                    ?<sub>P</sub>else
                 \mathrm{let}\,\, p_0=\min_p:(p,b)\in \mathit{pairs}\wedge\big(b=\mathbf{t}\vee b=\bot_\mathbf{F}\big):let (p_0, b_0) \in pairs:if b_0 = \mathbf{t} then
                    p_0else
                     \perp_{\mathbf{P}}.
```
The definition should be self-explanatory. One can see how collect is used in the definition of semantics of quantified expressions.

Semantics of Value Terms. Except the terms involving complete combine, semantics of value terms can be defined easily. We first show this easy part and then consider the complete combine terms in detail.

```
\triangleright \Vert TV \Vert : EnvExtended \rightarrow Value \cup \{?_V, \bot_V\}\llbracket \text{XV} \rrbracket(e) = e \downarrow 3(\text{XV}).[\mathbb{B} \text{IND} : \text{TV}](e) = (\text{let } e_1 = [\text{BIND}](e) : \text{if } e_1 = \perp_{\text{E}} \text{ then } \perp_{\text{V}} \text{ else } [\text{TV}](e_1)).\llbracket \texttt{TSSTP} \rrbracket(e) = \text{time or value} \llbracket \texttt{TS}, \texttt{TP}, \text{time} \rrbracket(e).\llbracket \texttt{TS@TP} \rrbracket(e) = \text{time or value} \llbracket \texttt{TS}, \texttt{TP}, \text{value} \rrbracket(e).\llbracket \text{FV}(\text{T}_1,\ldots,\text{T}_n) \rrbracket(e) =let v_1 = [\![T_1]\!](e), \ldots, [\![T_n]\!](e):
                   if (\exists 1 \leq i \leq n : v_i = \bot_V \vee v_i = \bot_P) then \bot_V else \llbracket \text{FV} \rrbracket(v_1, \ldots, v_n).
         \lbrack \lbrack \text{num XP in TS with RAN}:F \rbrack (e) =let collected = \underline{\mathrm{collect}}[\texttt{XP}, \texttt{TS}, \texttt{[RAN]}, \texttt{[F]}](e):
                   if collected = _{\perp p} then
                        \perpv
                   else if collected = ?<sub>P</sub> then
```
 $?_{\rm V}$ else let  $(\textit{pairs}, \textit{flag}) = \textit{collected}$ : if  $(\exists (p, b) \in pairs : b = \perp_{\mathbf{F}})$  then  $\perp$ v else if  $flag = incomplete\_range$  then  $?_{V}$ else  $#(p, b) \in pairs : b = t.$ 

The auxiliary function time or value used above should return (for the given environment) either the time stamp or the content value from the message in the given stream at the given position:

```
time or value ∶ TS × TP × {time, value} → EnvExtended \rightarrow Value \cup \{?_V, \perp_V\}time or value[TS, TP, time\_or\_value](e) =
```

```
let p = \text{TP}(e), s = \text{TS}(e):
if p = \perp_P then
   \perpv
else if p = ?_P then
   ?_{V}else if s(p) = ?<sub>M</sub> then
   \pm \mathrm{V}else
   if current time(e) < time(s(p)) then
      \perpv
   else
      if time\_or\_value = time then
         time(s(p))else
         value(s(p)).
```
This function first checks whether the position itself is a valid one, i.e., whether it is neither  $\perp_{\rm P}$ and  $?_{P}$ . If this is not the case, then it looks at the stream message at that position. It may happen that this message is  $?_{M}$ <sup>4</sup>. In that case the function gives back the unknown value. Otherwise, it is checked whether the position is within the currently observable part of TS. If not, again the unknown value is returned. If yes, then the time stamp or the content value is extracted from the message with the help of time and value functions, respectively.

Now we turn to complete combine. Its intuitive meaning has already been mentioned when value terms were introduced. Now we put the concrete definition of its semantics.

 $\lbrack \lbrack$  complete combine $\lbrack \text{T}V_{0}, \text{F}V \rbrack$  XP in TS with RAN CONSTR until  $\text{F} : \text{T}V_{1} \rbrack (e) =$ let  $r = \mathbb{R}AN|(e)$ : if  $r = \perp_P$  then  $\perp_V$ else if  $r = ?_P$  then

<sup>4</sup>This can happen if the stream TS was constructed so that its finite prefix contain full messages, while the rest, by default, is filled in with  $?_M$ . We will see stream construction in the section about semantics of stream terms.

```
?_{V}else
   let (XP_1, from, to_0) = r:
   if XP_1 \neq XP then
      \perp_Velse
       let p_0 = \max_{pos} : [\! [\texttt{TS}]\!](e)(pos) \neq ?_\texttt{M} \land [\! [\texttt{TS} \oplus pos]\!](e) \leq \text{current time}(e):
      let to = \min(p_0, to_0):
      if to < from then
         \perp_Velse
         let Haq =if to < to_0 then
                incomplete range
            else
                complete range ∶
         let acc = \llbracket \text{TV}_0 \rrbracket(e):
         if acc = \perp_V \vee acc = ?_V then
             acc
         else
             let combine_values = \mathbb{F}V((e):
            value comb[XP, CONSTR, F, TV, combine values, flag, e](from, to, acc).
```
In this definition, the main task is delegated to the complete combine function value comb[XP, CONSTR, F, TV, combine values,  $flag, e]$  on the last line. (Its definition comes below.) Before that, some "preparatory work" is done, which involves computing the position range for the variable XP in the stream TS and "preparing" the accumulator, the start value, to which the next values are combined with the help of the combination function. We discuss both steps in more detail:

- Computing the range: We need to evaluate RAN and see, whether it is  $\perp_{P}$ , ?p, or a triple  $(XP_1, from, to_0)$  fixing the range of some position variable  $XP_1$ . In the first two cases the value of the complete combine term should be the  $\perp_V$  and ?<sub>V</sub>, respectively. In the third case we check whether  $XP_1$  is the same as  $XP$ , i.e., whether RAN gives the range for XP or for some other variable. If it is the other variable, it is considered to be an error and the value of the complete combine term is  $\bot$ <sub>V</sub>. Otherwise, we have the range (from, to<sub>0</sub>) for XP, which should be refined with respect to the current time current time $(e)$ : We find the maximal position in the stream TS such that the message at that position has the time stamp smaller than the current time. We can not go beyond that position: The "currently observable" part of the stream TS ends there. So, the upper bound of the range should be the minimum between that position and  $to_0$ , and at the same time not smaller than the lower bound from. If such an upper bound does not exist, then we again get the error value. Otherwise, it is denoted by to, and the range of  $XP$  is (from, to). Besides, we pass the information to the function value comb whether the range was completely or incompletely observable. It will be needed for "external" functions (operating on values) to mark or to determine completeness of a particular value.
- Preparing the accumulator: The accumulator is supposed to be the value of the term  $TV_0$ . If it gives an error, then the value of the complete combine term is an error as well. Otherwise, we compute <u>value comb</u>[XP, CONSTR, F, TV, *combine values*,  $flag, e$ ]. This is a function whose

application to the already computed range of XP and the accumulator gives the result of the evaluation of the complete combine term.

The function value comb is defined as follows:

```
value comb ∶
    (XP \times \text{CONSTR} \times F \times \text{TV} \times (Value \cup \{?_V\} \times Value \cup \{?_V\} \rightarrow Value \cup \{?_V, \perp_V\})\times {complete_range, incomplete_range} \times Env)
     \rightarrow Position \times Position \times Value\rightarrow Value ∪ \{?_{V}, \perp_{V}\}value comb[XP, CONSTR, F, TV, combine_values, flag, e] (from, to, acc) =let (e_1, b_1) = \texttt{[CONSTR]}(e \downarrow 1, e \downarrow 2 \texttt{[XP]} \rightarrow \textit{from}], e \downarrow 3, e \downarrow 4, e \downarrow 5):
           if b_1 = \perp_F then
               \perpv
           else if b_1 = ?_F then
               ?_{V}else if b = f then
                acc
           else
               let v = \llbracket \text{TV} \rrbracket(e_1):
               if v = \perp_V then
                   \pm \mathrm{V}else
                   let newacc = combine\_values(acc, v):
                   if newacc = \bot_V then
                       \perp<sub>V</sub>
                   else
                       let b_2 = \mathbb{F}[(e_1\downarrow 1, e_1\downarrow 2, e_1\downarrow 3[\text{this} \rightarrow \text{newacc}], e_1\downarrow 4, e_1\downarrow 5):
                       if b_2 = \perp_F then
                           \perpv
                       else if b_2 = ?<b>F</b> then
                           ?_{V}else if b_2 = t then
                           newacc
                       else if from \geq to then
                           if flag = complete\_range then
                               newacc
                           else
                               ?_{V}else
                           let from_1 = from + 1:
                           \underline{\text{value comb}}[\texttt{XP}, \texttt{CONSTR}, \texttt{F}, \texttt{TV}, \textit{combine\_values}, \textit{flag}, e](\textit{from}_1, to, \textit{newacc}).
```
Hence, value comb<sup>[XP</sup>, CONSTR, F, TV, *combine\_values*,  $e$ ] is a recursive function that operates on a triple of two positions and a value and returns back a value (including unknown and error values). Given such a triple  $(from, to, acc)$ , recursion is supposed to go through the numbers between from and to. At each step, the function evaluation either stops returning a value (including ?<sub>V</sub> and  $\perp$ <sub>V</sub>), or generates a new triple  $(from + 1, to, combine_values(acc, v))$  where v is obtained from TV, and proceeds with recursion. In fact, one can see that value comb is a primitive recursive function. The boundary cases are any of the following (from indicates the current position):

- when CONSTR does not evaluate to **t** in the environment updated by assigning from to **XP**,
- when TV evaluates to  $\perp_V$  in the updated environment,
- when *combine\_values* returns  $\perp_V$  while trying to compute the new accumulator *newacc*,
- when the until condition F, after replacing this with *newacc* in it, does not evaluate to **f** in the updated environment,
- when the upper bound of the range is reached, i.e., when  $from \geq to$ .

If none of these conditions hold, evaluation proceeds by recursion. At the end, when either CONSTR fails, F succeeds, or *from* exceeds to when the range is complete, the result of function evaluation is a value of the form *combine\_values*(…(*combine\_values*(*combine\_values*( $acc, v_1$ ),  $v_2$ ) ...,  $v_n$ ) for some  $n \geq 1$ . In the other terminal cases the result is either ?<sub>V</sub> or  $\perp_V$ .

Semantics of Stream Terms. Semantics of stream variables, bindings, and simple stream terms can be defined easily:

 $\triangleright$  TS :  $EnvExtended \rightarrow Stream$  $\llbracket$ XS $\rrbracket(e) = e \downarrow 4(XS)$  $[\texttt{BIND} : \texttt{TS}](e) = (\text{let } e_1 = [\texttt{BIND}](e) : \text{if } e_1 = \bot_E \text{ then } ?_M^{\omega} \text{ else } [\texttt{TS}](e_1)).$  $\llbracket \texttt{FS}(T_1, \ldots, T_n) \rrbracket(e) = (\text{let } s_1 = \llbracket T_1 \rrbracket(e), \ldots, s_1 = \llbracket T_n \rrbracket(e) : \llbracket \texttt{FS} \rrbracket(s_1, \ldots, s_n)).$ 

Note that for BIND: TS, if  $[\text{BIND}](e)$  is  $\perp_E$ , then  $[\text{BIND} : TS](e)$  returns  $\frac{2\omega}{M}$  and not an error value,<br>unlike the valuations for formulas and position and value terms. The resson is that we do not unlike the valuations for formulas and position and value terms. The reason is that we do not have erroneous streams.

The semantics of partial combine is largely similar to complete combine. The main difference is that while the result of complete combine is a value of the form

 $combine\_values(...(combine\_values(combine\_values(acc, v_1), v_2), \ldots, v_n)),$ 

the semantics of partial combine is a stream whose known messages have contents of the form

 $acc, combine\_values(acc, v_1), combine\_values(combine\_values(acc, v_1), v_2), \ldots,$  $combine\_values(\dots (combine\_values(combine\_values(acc, v_1), v_2), \dots, v_n),$ 

followed by the stream of unknown messages  $?^{\omega}_{\mathbf{M}}$ . The known messages look like all partial results computed in the course of computing *combine\_values*( $\cdots$ (*combine\_values*(*acc, v<sub>1</sub>*),  $(v_2) \ldots, v_n$ ). This is where the name partial combine comes from, compared to complete combine for the value case. The formal definition follows:

 $\lbrack \lbrack$ partial combine $\lbrack \text{T}V_{0}, \text{F}V \rbrack$  XP in TS with RAN CONSTR until  $\text{F} : \text{T}V_{1} \rbrack\! \rbrack (e) =$ let *current\_time* = current time( $e$ ): if  $current_time = 0$  then  $?_M^\omega$ else let  $r = \texttt{[RAN]}(e)$ : if  $r = \perp_P$  then

```
?_M^\omegaelse if r = ?_P then
    ((\text{current\_time}, ?_{V}), ?_{M}^{\omega})else
   let (XP_1, from, to_0) = r:
   if XP_1 \neq XP then
       ?_M^\omegaelse
    let p_0 = \max_{pos} : [\![TS]\!](e)(pos) \neq ?_M \wedge [\![TS \oplus pos]\!](e) \leq current\_time:
   let to = \min(p_0, to_0):
   if to < from then
       ?_M^\omegaelse
      let v = \llbracket \text{TV}_0 \rrbracket(e):
       if v = \perp_V then
           ?_M^\omegaelse
           let acc = ((current\_time, v), ?^{\omega}_{M}):
          let combine_values = \mathbb{FV}((e):
          let s_1 = \text{stream comb}[XP, \text{CONSTR}, F, \text{TV}_1, \text{combine\_values}, e](from, to, acc):let s_2 = [partial combine[TV<sub>0</sub>, FV] XP in TS with RAN CONSTR
                                      until F ∶ TV<sub>1</sub>[(e\downarrow 1, e\downarrow 2, e\downarrow 3, e\downarrow 4, current_time - 1):
          diff and append(s_1, s_2).
```
According to this definition, first it is checked whether the current time point *current time* is 0 or not. For simplicity, the time points are expressed with natural numbers and 0 indicates the starting time. Since we assume that at the starting time point no stream is observable, partial combine for the case current time = 0 should construct  $\frac{\partial w}{\partial M}$ , the completely unobservable stream. If we are not at the starting time, then again, like in the case of complete combine, we prepare the input for the corresponding function stream comb in two steps: First, computing the range and, second, preparing the accumulator.

Computing the range: We need to evaluate RAN and see, whether it is  $1_P$ , ?<sub>P</sub>, or a triple  $(XP_1, from, to_0)$  fixing the range of some position variable  $XP_1$ . In the first case the value of the partial combine term is the unobservable stream  $\frac{2\omega}{M}$ . In the second case, with the unknown position  $?_{P}$ , we assume that only time tick is propagated to the result stream. That means, the propagated message has the current time stamp and the unknown value, hence the result stream has the form  $((current_time, ?<sub>V</sub>), ?<sub>M</sub><sup>ω</sup>).$  In the third case we check whether  $XP<sub>1</sub>$  is the same as XP, i.e., whether RAN gives the range for XP or for some other variable. If it is the other variable, then the value of the partial combine term is  $\frac{2\omega}{M}$ . Otherwise, we have the range  $(from, to_0)$  for XP, which should be refined with respect to the current time current time: We find the maximal position in the stream TS such that the message at that position has the time stamp smaller than the current time. This is where the "currently observable" part of the stream TS ends. Hence, the upper bound of the range should be the minimum between that position and  $to_0$ , and at the same time not smaller than the lower bound from. If such an upper bound does not exist, then we again get the unobservable stream. Otherwise, it is denoted by to, and the range of  $XP$  is  $(from, to)$ .

Preparing the accumulator: The accumulator is supposed to be the stream whose observable part

is the message consisting of the current time stamp and the value of the term  $T_V$ <sup>0</sup>. If the latter gives an error, then the value of the partial combine term is the unobservable stream  $?_{\text{M}}^+$ . Otherwise, we compute stream comb[XP, CONSTR, F, TV<sub>1</sub>, combine values, e]. This is a function whose application to the already computed range of XP and the accumulator gives the stream that is very close to the intended result of the valuation of partial combine: The right content is there, but the observable messages all carry the same time stamp, the current time current time, no matter whether they have been put into the stream at current time or could have been there at the same position also if the stream was constructed in earlier time points. To make the time stamps correct, we compute the value of the partial combine term recursively at the time point current time − 1 and then compare that result with the current result: The difference between them are those messages that appear in the stream at the time point *current\_time*. This is the job of diff and append (defined below): It takes the observable part of the stream at *current\_time*  $\overline{-1}$ , appends to it the observable messages of the stream at *current\_time* that were not there at *current\_time* – 1, and forms the result stream.

Note that, unlike complete combine, there is no check in partial combine whether the range is complete or not. The reason is that complete combine is supposed to perform the complete combination of the values within the range. If the range is incomplete, complete combination is not possible. As for partial combine, it has to put on a stream the results of partial combinations within the range and there is no requirement for completeness of those combined values there.

The function stream comb is defined as follows:

```
stream comb ∶
```
 $(XP \times \text{CONSTR} \times F \times \text{TV} \times (Value \cup \{?_V\} \times Value \cup \{?_V\} \rightarrow Value \cup \{?_V, \perp_V\}) \times Env)$  $\rightarrow Position \times Position \times Stream$  $\rightarrow$  Stream stream comb[XP, CONSTR, F, TV, combine\_values, e](from, to,  $acc$ ) = let  $(e_1, b_1)$  = [CONSTR] $(e\downarrow 1, e\downarrow 2[XP \mapsto from], e\downarrow 3, e\downarrow 4, e\downarrow 5)$ : if  $b_1 \neq \mathbf{t}$  then acc else let  $v = \llbracket TV \rrbracket(e_1)$ : if  $v = \pm v$  then acc else let  $newacc =$  combine and join( $acc, v, combine\_values,$  current time $(e_1)$ ): let  $b_2 = \mathbb{F}[(e_1\downarrow 1, e_1\downarrow 2, e_1\downarrow 3]$ this  $\mapsto \text{newacc}[(e_1\downarrow 4, e_1\downarrow 5)$ : if  $b_2 \neq f$  then newacc else if  $from \geq to$  then newacc else let  $from_1 = from + 1$ :  $\frac{\text{stream comb}}{\text{XP}}, \text{CONSTR}, F, \text{TV}, \text{combine\_values}, e](\text{from}_1, to, \text{newacc}).$ 

Compared to value comb, one can see that there are fewer boundary cases here. The reason is that here we return a stream even if CONSTR or F (after replacing this with newacc) evaluates to error or unknown values, while value comb leads in such cases to an error or unknown result. Otherwise, the structures of the definitions of stream comb and value comb are pretty similar.

The actual work of putting messages on the stream in stream comb is done by the auxiliary function called combine and join, which a bit more involved that its counterpart value combination function from value comb. In fact, the value combination function *combine values* is one of the parameters of combine and join. The other parameters are the stream  $acc$  itself, a value v to be put in acc, and the current time point current time. Putting a new message on the stream corresponds to placing it after the last observable position. The time stamp is *current time*. As for its content, it is either ?<sub>V</sub>, or is obtained by combining the last value ( $\neq$ ?<sub>V</sub>) from the observable part of the stream  $acc$  with the value v. In this way, in the observable part of the new stream we keep the observable part of acc and add a new message obtained by extending the last known (i.e., whose content  $\neq$  ? $\gamma$ ) message. This guarantees that the Ascending Time Property is retained.

combine and join ∶  $Stream \times Value \cup \{?_V\} \times (Value \cup \{?_V\} \times Value \cup \{?_V\} \rightarrow Value \cup \{?_V, \perp_V\}) \times Time$  $\rightarrow$  Stream combine and  $\text{join}(s, v, combine\_values, current\_time) =$ let  $((t_1, v_1), \ldots, (t_n, v_n), ?^{\omega}_M) = s$ : if  $v = ?<sub>V</sub>$  then  $\frac{\text{stream join}}{\text{sim}(s, ((current\_time, v), ?^{\omega}_{M}))}$ else let  $k = \max_i : v_i \neq ?_V :$ let  $newval = combine\_values(v_k, v)$ : if  $newval = \bot_V$  then  $\frac{\text{stream join}}{\text{sim}(s,((\textit{current\_time}, ?_{\text{V}}), ?_{\text{M}}^{\omega}))}$ else stream join(s, ((current\_time, newval),  $?_M^{\omega}$ )).

The auxiliary function stream join used above and also later, is defined easily:

stream join ∶ Stream × Stream → Stream stream  $\text{join}(s_1, s_2)$  = let  $((t_1, v_1), \ldots, (t_n, v_n), ?_M^{\omega}) = s_1$ :  $((t_1, v_1), \ldots, (t_n, v_n))\|s_2.$ 

where ∥ stands for prepending a finite sequence of messages to a stream. Note that stream join is always used with the first argument having the finite observable part.

To finish the definition of the semantics of partial combine, we need to define the auxiliary function diff and append:

diff and append ∶ Stream × Stream → Stream diff and append(new\_stream, old\_stream) = let  $((t, v_1), ..., (t, v_n), ?_M^{\omega}) = new\_stream (n \ge 0)$ : let  $((t'_1, v'_1), \ldots, (t'_m, v'_m), ?^{\omega}_M) = old\_stream(m \ge 0)$ :  $((t'_1, v'_1), \ldots, (t'_m, v'_m)) \| ((t, v_{m+1}), \ldots, (t, v_n), ?^{\omega}_M)$ 

The way how diff and append is used in **partial combine** guarantees that  $n \ge m$  and  $t \ge t'_m$ . The resulting stream is obtained from *old\_stream* by appending to its observable part those observable messages from the *new stream* that are located in the positions greater that the position of  $(t'_m, v'_m)$ in old\_stream. In this sense, we take a "difference" between new\_stream and old\_stream and append it to the end of (the observable part of) *old\_stream*. Hence, we have the Ascending Time Property in the resulting stream.

The next stream terms are the construct terms. There are two versions of them, one that constructs a stream from the given value(s) and the other that joins together existing streams. We give a generic definition of their valuations below, where value or stream replaces TV and TS:

```
\lceilconstruct XP in TS with RAN CONSTR : value_or_stream\lceil (e) =let current_time = current time(e):
      if current_time = 0 then
         ?_M^\omegaelse
         let r = \text{TRAN}(e):
         if r = \perp_P \vee r = ?_P then
             ?_M^\omegaelse
            let (XP_1, from, to_0) = r:
            if XP_1 \neq XP then
                ?_M^\omegaelse
             let p_0 = \max_{pos} : [\![TS]\!](e)(pos) \neq ?_M \wedge [\![TS \oplus pos]\!](e) \leq current\_time:
            let to = \min(p_0, to_0):
            if to < from then
                ?_M^\omegaelse
                let s_1 = \frac{\text{stream construct}}{\text{exp}(\text{XP}, \text{CONSTR}, value\_or\_stream, e)}(from, to, ?^{\omega}_{M}):
               let s_2 = \sqrt{\cos x} construct XP in TS with RAN CONSTR : value_or_stream
                                          (e\downarrow 1, e\downarrow 2, e\downarrow 3, e\downarrow 4, current_time - 1):
               diff and append(s_1, s_2).
```
The meaning of this term is a stream constructed from the valuations of value  $_{\text{or}}$  stream, taken for all XP's from TS within RAN satisfying CONSTR. Like the previous stream construction terms, also here we do the similar "preparatory" work before delegating the task to the recursive function stream construct, which constructs the first approximation of the result stream. The difference and append method discussed about helps also here to get the right time stamps on the messages in the final stream.

The function stream construct is defined in the following way:

stream construct ∶  $(XP \times \text{CONSTR} \times (TV + TS) \times Env) \rightarrow Position \times Position \times Stream \rightarrow Stream$ stream construct  $[XP, CONSTR, value\_or\_stream, e](from, to, acc) =$ let  $(e_1, b_1)$  =  $\texttt{[CONSTR]}(e \downarrow 1, e \downarrow 2[\texttt{XP} \rightarrow from], e \downarrow 3, e \downarrow 4, e \downarrow 5)$ : if  $b_1 \neq \mathbf{t}$  then acc else let  $v\_or\_s = \llbracket value\_or\_stream \rrbracket(e_1)$ : cases  $v\_or\_s$  of isValue(*v*)  $\longrightarrow$  if  $v = \perp_V$  then *acc* else let  $str = ((\underbrace{\text{current time}}(e_1), v), ?^{\omega}_M)$ :

```
isStream(s) \longrightarrow let str = s:
let newacc = \text{stream join}(acc, str):
if from > to then
   newacc
else
   let from_1 = from + 1\frac{\text{stream construct}}{\text{exp}(\text{XP}, \text{CONSTR}, v \text{_,} or \text{_,s}, e]}(\text{from}_1, to, new acc).
```
We think there is no need to explain this definition in detail, since it uses the constructions and ideas we have already explained earlier. The only new thing is related to the fact that since value or stream can be value or term, we need to have a recognizer to know in which case we are. This is achieved in the standard way, with the help of the cases statement and the disassemblers isValue and isStream, with their intended meaning.

Semantics of Nonlogical Symbols. We have not defined semantics of FV, FS, and PV above. Nonlogical symbols do not have a fixed semantics. Their meaning may vary from one interpretation to another. Therefore, we only fix the type of their valuation function:

 $\llbracket \mathbf{FV} \rrbracket : (Value \cup \{?_V\} + Position \cup \{?_P\} + Stream)^* \rightarrow Value \cup \{?_V, \perp_V\}$  $\begin{bmatrix} \mathbb{F}\mathbb{S} \end{bmatrix} : (Value \cup \{?_V\} + Position \cup \{?_P\} + Stream)^* \rightarrow Stream$  $[\![PV]\!] : (\mathit{Value} \cup {\?}_V) + \mathit{Position} \cup {\?}_P) + \mathit{Stream})^* \rightarrow \mathit{MK}$ 

## 4 Example: File Download Monitor

In this section we describe an example illustrating how a file download monitor can be modeled in our language. It is supposed to monitor the input TCP/IP stream to detect viruses in multipart/multi-file downloads. The scenario is as follows:

- The goal is to prevent download of files containing malware.
	- Monitor must not forward last TCP/IP package of the file.
	- In general, only the complete file can be analyzed for malware (because it may need to be decompressed).

file.zip  $\rightarrow$  file

- A file may be split into multiple parts.
	- Each part may be hosted on a different server under a different name.

```
file.zip.001, file.zip.002, ...
```
- A part may be transferred in multiple downloads.
	- Each download consists of a range of bytes from the part.

GET /file.zip.001 HTTP/1.1 Range: bytes=500-999

– Downloads may refer to different hosts and use different protocols. HTTP, FTP, ...

We suppose that the TCP/IP stream is preprocessed before it is passed to the monitor so that it can be adequately modeled by the stream construct of our language. Such a transformation includes, in particular, rearranging messages in the stream in such a way that they are ordered with respect to the time stamp they carry, to guarantee the Ascending Time Property. The preprocessing itself is not modeled in the language.

Typically, one would be interested to answer the questions:

- Related to analyzing the file:
	- Does the file contain a virus?
- Related to *combining parts to files:* 
	- Does a certain part belong to a certain file?
	- Does a collection of parts represent the whole file?
- Related to *combining downloads to parts:* 
	- Does a certain download belong to a certain part?
	- Does a collection of downloads represent the whole part?

To fix the terminology, we say that each message in the input TCP/IP stream is a pair of the time stamp and the message content (value) that we call the packet. When it does not cause confusion, we do not distinguish between a message and its content. Logically, the TCP/IP stream may be structured into different substreams consisting of messages exchanged between the same source and destination or vice versa. That means, two messages  $m_1 = (t_1, packet_1)$  and  $m_2 = (t_2, packet_2)$ belong to the same such substream, if the sources and destinations of  $m_1$  and  $m_2$  are the same, or if the source of  $m_1$  is the destination of  $m_2$  and the source of  $m_2$  is the destination of  $m_1$ . We assume that each message carries the information about its source and destination in the packet part and there are means to extract it from there.

For the given TCP/IP stream, we would like to construct new streams that we call *connec*tions. One feature of connections is that all messages in the same connection share the same source/destination as discussed above. Let us illustrate a connection construction on an example. Let  $(t_1, packet_1), (t_2, packet_2), (t_3, packet_3), \ldots$  be the input TCP/IP stream. Assume that the messages at every fourth position  $(t_1, packet_1), (t_5, packet_5), (t_9, packet_9), \ldots$  form the substream whose messages share the same source and destination in the way described above. Let us denote this stream by  $s_0$ . Assume also that (the contents of) some message triples in  $s_0$  can be combined into one coherent piece of information. The triples are formed from the messages at the following positions:

- $1, 3, 5$
- $2, 4, 6$
- $7, 9, 11$
- $8, 10, 12$
- $13, 15, 17$
- $\bullet$  ...

That means that, for instance, one such a piece can be formed from the packets  $packet_1, packet_9$ , and packet<sub>17</sub>. Let current time be the current time and comb be the combination function. Then the connection conn should have the form:

 $(current_time, packet_1), (current_time + 1, comb(packet_1, packet_9)),$  $(current\_time + 2, comb(comb(packet_1, packet_9), packet_{17})),$ 

 $(current_time + 3, packet_5), (current_time + 4, comb(packet_5, packet_{13})),$  $(current_time + 5, comb(comb(packet<sub>5</sub>, packet<sub>13</sub>), packet<sub>21</sub>)),$  $(\textit{current\_time} + 6, \textit{packet}_{25}), \dots$ 

In this stream, the messages  $comb(comb(packet_1, packet_9), packet_{17})$  and  $comb(comb(packet_5,$  $packet_{13}$ , packet<sub>21</sub>) are called the complete ones, because they represent that coherent piece of information we were talking about. The other messages are partial. We assume that there are means to determine whether a message is partial or complete.

Once we have connections, we can form new streams from them. One such stream can be the stream http: A message  $(t, v)$  from a connection stream is put in http if v forms a complete http download. Again, we assume that there are means to check whether a message content is a complete http download. We can form also the stream ftp of ftp downloads. This construction is slightly more involved than the *http* stream construction. Finally, we can merge the *http* and *ftp* streams together to form the downloads stream.

Now, in the *downloads* stream  $(t_1^d, download_1), (t_2^d, download_2), (t_3^d, download_3), ...,$  where each download is either a http or an ftp complete download, several messages may correspond to the same file part. For instance,

- combining  $download_1$  and  $download_3$  gives part 1 of the first file: file1.zip.001,
- combining  $download_2$ ,  $download_7$ ,  $download_8$ , and  $download_9$  gives part 1 of the second file: file2.zip.001,
- combining  $download_4$  and  $download_6$  gives part 2 of the second file: file2.zip.002,
- $download_5$  gives part 2 of the first file file1.zip.002.

From the *downloads* stream, we can form the stream *parts* whose messages are such file parts:  $(t_1^p, \text{file1}.\text{zip}.001), (t_2^p, \text{file2}.\text{zip}.001), (t_3^p, \text{file2}.\text{zip}.002), (t_4^p, \text{file1}.\text{zip}.002), \dots$  These file parts themselves are complete.

Finally, the monitor will use the stream parts to combine file parts into files and check whether they contain virus. Of course, the actual check for the viruses is beyond the language.

Now we show how these ideas can be expressed in our language. Instead of writing one large formula for the monitor, we use definitions of some functions and predicates as a shorthand notation to make it more comprehensible. To ease reading, we also add keywords predicate, function, stream, etc. to those definitions. These defined symbols are written in serif, variables in italic. The external functions, whose definitions are not provided, are written in SMALL CAPS.

The top-level monitor is the formula:

monitor current position ∶ value  $part = parts@current\_position$  $: start\_file(current\_position, part) \implies$ value  $file = get\_file(current\_position, part)$  $:$  NOVIRUS(*file*).

The predicate start file is true if no part in the past (restricted by the given Timeout) referred to the same file as the current one:

predicate start\_file( $current\_position, part$ ) <=>

 $COMPLETEPART(part)/\n\$ 

<sup>∼</sup> exists pos in parts with current position <sup>−</sup> Timeout =< pos <sup>&</sup>lt; current position <sup>∶</sup> SAMEFILE(part, parts@pos).

The function get file gets file whose first part has currently started:

function get file( $current\_position, part$ ) =

```
value set =complete combine[EMPTYSET, ADDPART]
        pos in parts
        with current\_position = <posvalue part_0 = parts@possatisfying SAMEFILE(part_0)
        until COMPLETESET(this)
    : part_0: FILE(set).
```
The monitor, as one can see, works on the parts stream. We give now its definition based on the ideas above:

```
stream parts =
    construct
        start in downloads
        with 0 = < startvalue download =downloads@start
        satisfying start_part(start, download)
    ∶ complete combine[EMPTYPART, ADDDOWNLOAD]
        now in downloads
        with start = < nowvalue download_0 = <i>downloads@now</i>satisfying SAMEPART(download, download_0)satisfying COMPLETEDOWNLOAD(download_0)until COMPLETEPART(this)
    : download_0.
```
The predicate start part is true if no download in the past referred to the current part:

```
predicate start_part(start, download) \leqCOMPLETEDownLOAD(download)/
    ∼ exists pos in downloads with start − Timeout < pos < start ∶
        SAMEPART(download, downloads@pos).
```
The downloads stream is obtained by merging the http and ftp downloads streams, where merging is an external function:

stream downloads =  $MERGE(http,ftp)$ .

The http downloads stream is constructed from the connections stream relatively easily, we just extract complete http downloads from there:

```
stream http =
    construct
        current position in connections
        with 0 = < current\_position: COMPLETEHTTPDOWNLOAD(connections@current_position).
```
Construction of the ftp stream is more involved. First, we construct an intermediate stream of ftp requests and then put requests and the corresponding ftp downloads together:

```
stream ftprequests =
    construct
         current position in connections
         with 0 = < current\_positionvalue request = \text{connections@current\_position}satisfying COMPLETEFTPREQUEST(request)
    ∶ request.
```

```
stream ftp =
```

```
construct
    current position in ftprequests
    with 0 = < current\_positionvalue request = ftprequests@current_position
    position p =min
             pos in connections
             with 0 = < posvalue connection = connections@pos∶ CompleteFTPDownload(connection) /\
          ftprequests\odot current\_position \leq connections\odot pos / \setminusFTPMATCH(request, connection)
∶ FTPDownload(request, connections@p).
```
Both http and ftp downloads stream use the connections stream, which is constructed from the given tcpip stream in the following way:

```
stream connections =
    construct
         start in tepip
          with 0 = < startvalue packet_0 = \text{tcpip@}startsatisfying start\_connection(packet_0): partial combine[EMPTYCONNECTION, ADDPACKET]
         pos in tcpip
          with start = < posvalue packet_1 = \text{tcpip@}pos\texttt{satisfying} \ \text{same\_connection}(packet_0, packet_1)until end connection (packet_0, packet_1))
     ∶ packet.
```
Here we used the predicates start connection, same connection, and end connection. Their definitions follow. start connection succeeds on a packet that starts a connection:

```
predicate start connection(packet) <=> Syn(packet) /\ ∼ Ack(packet).
```
same connection is true if both of its arguments belong to the same connection:

 $\frac{\text{predicate}}{\text{sample}}$  same\_connection( $packet_0, packet_1$ ) <=>  $(\text{Source}(packet_0) = \text{Source}(packet_1) / \text{best}(packet_0) = \text{Dest}(packet_1)) \ \ \ \ \ \ \ \ \ \$  $(Souver(packet_0) = \text{DEST}(packet_1) / \text{DEST}(packet_0) = \text{Source}(packet_1)).$ 

The binary predicate  $\equiv$  is interpreted as the syntactic equality over values.

Finally, end connection is true if its second argument closes the connection started by the first argument:

 $\frac{\text{predicate}}{\text{model}}$  end connection( $\text{packet}_0, \text{packet}_1$ ) <=>  $\text{Fin}(\text{packet}_1) \setminus$  $(\text{REST}(packet_1) \land \text{Source}(packet_1) = \text{Dest}(packet_0)) \land$  $(SYN(packet_1) / \neg \text{ACK}(packet_1)).$ 

The first line in the body of the definition  $(FIN(packet_1))$  corresponds to the normal end. The next line models the server reset, the last one – new start.

## Acknowledgments

The authors thank the project partner companies: SecureGuard GmbH and RISC Software GmbH.

## References

- [1] Roy Armoni, Limor Fix, Alon Flaisher, Rob Gerth, Boris Ginsburg, Tomer Kanza, Avner Landver, Sela Mador-Haim, Eli Singerman, Andreas Tiemeyer, Moshe Y. Vardi, and Yael Zbar. The forspec temporal logic: A new temporal property-specification language. In Joost-Pieter Katoen and Perdita Stevens, editors, TACAS, volume 2280 of Lecture Notes in Computer Science, pages 296–211. Springer, 2002.
- [2] Arnon Avron and Beata Konikowska. Proof systems for reasoning about computation errors. Studia Logica, 91(2):273–293, 2009.
- [3] Behnam Banieqbal and Howard Barringer. Temporal logic with fixed points. In Behnam Banieqbal, Howard Barringer, and Amir Pnueli, editors, Temporal Logic in Specification, volume 398 of Lecture Notes in Computer Science, pages 62–74. Springer, 1987.
- [4] Howard Barringer, Allen Goldberg, Klaus Havelund, and Koushik Sen. Program monitoring with LTL in EAGLE. In *IPDPS*. IEEE Computer Society, 2004.
- [5] Howard Barringer, Allen Goldberg, Klaus Havelund, and Koushik Sen. Rule-based runtime verification. In Bernhard Steffen and Giorgio Levi, editors, VMCAI, volume 2937 of Lecture Notes in Computer Science, pages 44–57. Springer, 2004.
- [6] Howard Barringer, Klaus Havelund, David E. Rydeheard, and Alex Groce. Rule systems for runtime verification: A short tutorial. In Saddek Bensalem and Doron Peled, editors, RV, volume 5779 of Lecture Notes in Computer Science, pages 1–24. Springer, 2009.
- [7] Howard Barringer, David E. Rydeheard, and Klaus Havelund. Rule systems for run-time monitoring: from eagle to ruler. J. Log. Comput., 20(3):675–706, 2010.
- [8] J. Richard Büchi. Weak second-order arithmetic and finite automata. Zeitschrift für mathematische Logik und Grundlagen der Mathematik, 6:66–92, 1960.
- [9] J. Richard Büchi. On a decision method in restricted second order arithmetic. In Ernest Nagel, Patrick Suppes, and Alfred Tarski, editors, Proc. International Congress on Logic, Method, and Philosophy of Science, pages 1–12, Stanford, CA, 1962. Stanford University Press.
- [10] Feng Chen and Grigore Rosu. Mop: an efficient and generic runtime verification framework. In Richard P. Gabriel, David F. Bacon, Cristina Videira Lopes, and Guy L. Steele Jr., editors, OOPSLA, pages 569–588. ACM, 2007.
- [11] Edmund M. Clarke, Orna Grumberg, and Doron Peled. Model Checking. MIT Press, 2000.
- [12] Doron Drusinsky. The temporal rover and the atg rover. In Klaus Havelund, John Penix, and Willem Visser, editors, SPIN, volume 1885 of Lecture Notes in Computer Science, pages 323–330. Springer, 2000.
- [13] Dov M. Gabbay, Amir Pnueli, Saharon Shelah, and Jonathan Stavi. On the temporal basis of fairness. In Paul W. Abrahams, Richard J. Lipton, and Stephen R. Bourne, editors, POPL, pages 163–173. ACM Press, 1980.
- [14] Klaus Havelund and Grigore Rosu. Monitoring java programs with java pathexplorer. Electr. Notes Theor. Comput. Sci., 55(2):200–217, 2001.
- [15] C. A. R. Hoare. An axiomatic basis for computer programming. Commun. ACM, 12(10):576– 580, October 1969.
- [16] Moonjoo Kim, Mahesh Viswanathan, Hanêne Ben-Abdallah, Sampath Kannan, Insup Lee, and Oleg Sokolsky. Formally specified monitoring of temporal properties. In ECRTS, pages 114–122. IEEE Computer Society, 1999.
- [17] Stephen C. Kleene. *Introduction to Metamathematics*. North Holland, 1952.
- [18] John McCarthy. A basis for a mathematical theory of computation. In Computer Programming and Formal Systems, pages 33–70. North-Holland, 1963.
- [19] Patrick O'Neil Meredith, Dongyun Jin, Dennis Griffith, Feng Chen, and Grigore Rosu. An overview of the mop runtime verification framework. International Journal on Software Tools for Technology Transfer, 14(3):249–289, 2012.
- [20] Amir Pnueli. The temporal logic of programs. In FOCS, pages 46–57. IEEE Computer Society, 1977.
- [21] David A. Schmidt. Denotational Semantics. Allyn & Bacon, 1986.
- [22] George Spanoudakis, Christos Kloukinas, and Khaled Mahbub. The serenity runtime monitoring framework. In Spyros Kokolakis, Antonio Maña Gómez, and George Spanoudakis, editors, Security and Dependability for Ambient Intelligence, volume 45 of Advances in Information Security, pages 213–237. Springer, 2009.
- [23] Moshe Y. Vardi. A temporal fixpoint calculus. In Jeanne Ferrante and P. Mager, editors, POPL, pages 250–259. ACM Press, 1988.
- [24] Moshe Y. Vardi. Alternating automata and program verification. In Jan van Leeuwen, editor, Computer Science Today, volume 1000 of Lecture Notes in Computer Science, pages 471–485. Springer, 1995.
- [25] Pierre Wolper. Temporal logic can be more expressive. *Information and Control*,  $56(1/2)$ :72– 99, 1983.

# A Syntax of the LGAL

## A.1 Notation

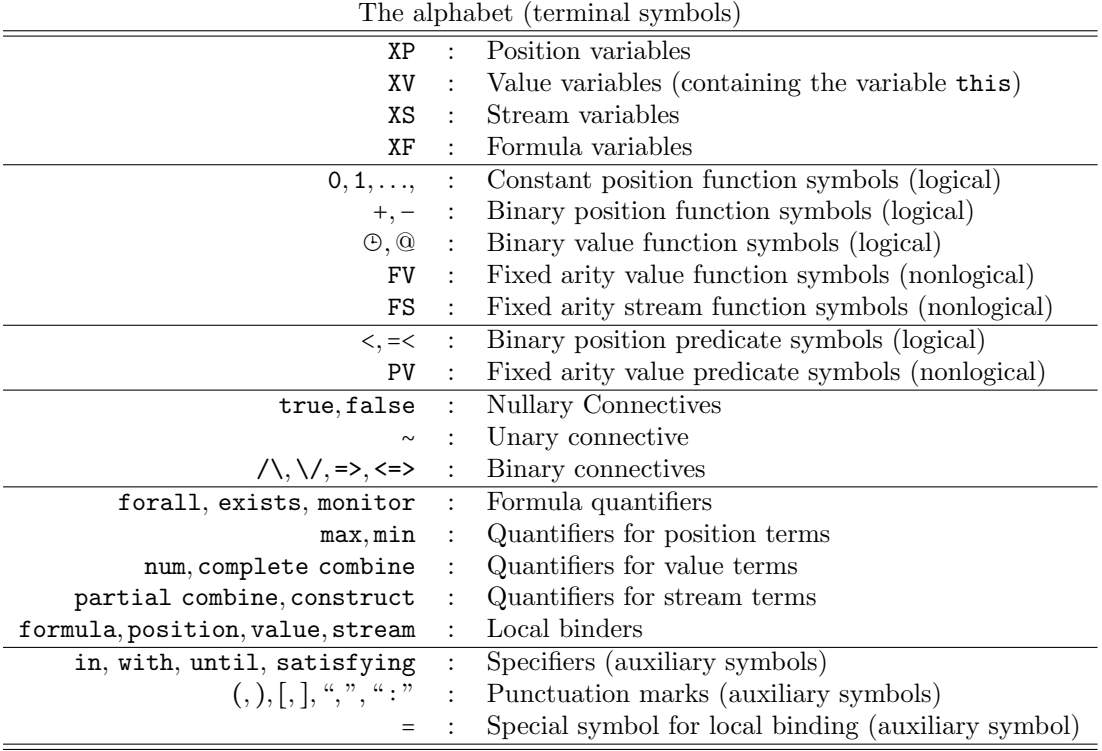

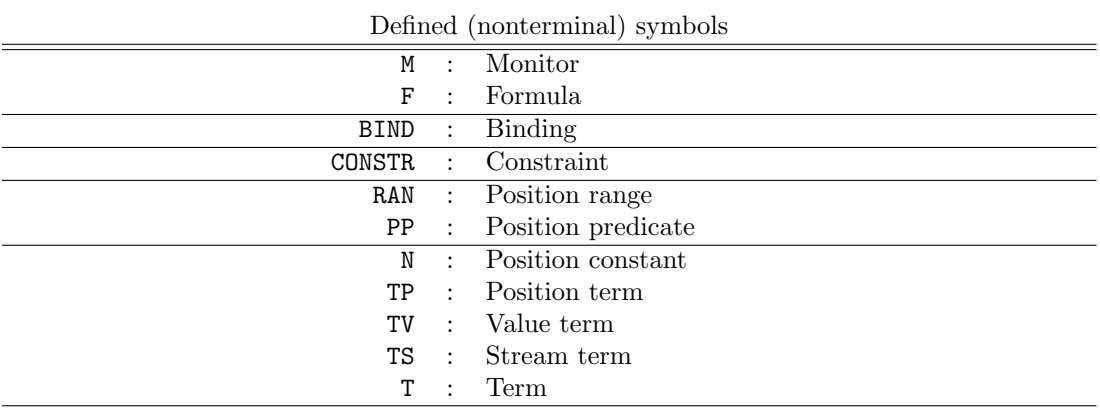

## A.2 Definitions

```
M ∶∶= monitor XP ∶ F.
```

```
F ::= XF | BIND : F| true | false | PV(T_1, \ldots, T_n)|~ ∼ F | F<sub>1</sub> \sqrt{F_2} | F_1 \sqrt{F_2} | F_1 =>F<sub>2</sub> | F_1 <=>F<sub>2</sub>
    ∣ forall XP in TS with RAN ∶ F ∣ exists XP in TS with RAN ∶ F
```
BIND ::= formula  $XF = F | position XP = TP | value XV = TV | stream XS = TS$ .

```
CONSTR ::= \epsilon | satisfying F CONSTR | BIND CONSTR.
             Remark: \epsilon stands for the empty constraint.
RAN ∷= TP PP XP | TP<sub>1</sub> PP<sub>1</sub> XP PP<sub>2</sub> TP<sub>2</sub> Default value for TP<sub>1</sub> PP<sub>1</sub> : 0 = <
PP ::= \langle | = \langleTP ::= XP | BIND : TP| 0 | TP + N | TP - N∣ max XP in TS with RAN ∶ F ∣ min XP in TS with RAN ∶ F
N ::= 0 | 1 | \cdotsTV ∶∶= XV ∣ BIND ∶ TV
     ∣TS⊕TP | TS@TP
     \vert FV(T<sub>1</sub>, ..., T<sub>n</sub>) \vert num XP in TS with RAN : F
     \vert complete combine[TV<sub>0</sub>, FV] XP in TS with RAN CONSTR until F ∶ TV<sub>1</sub>
       Default value for F in "until F" ∶ false
TS ∶∶= XS ∣ BIND ∶ TS
     \vert FS(T<sub>1</sub>, ..., T<sub>n</sub>)
     | partial combine[TV<sub>0</sub>, FV] XP in TS with RAN CONSTR until F : TV_1Default value for F in "until F" ∶ false
      ∣ construct XP in TS with RAN CONSTR ∶ TV
      | construct XP in TS<sub>1</sub> with RAN CONSTR : TS<sub>2</sub>
T ::= TP | TV | TS
```
# B Semantics of the LGAL

## B.1 Notation

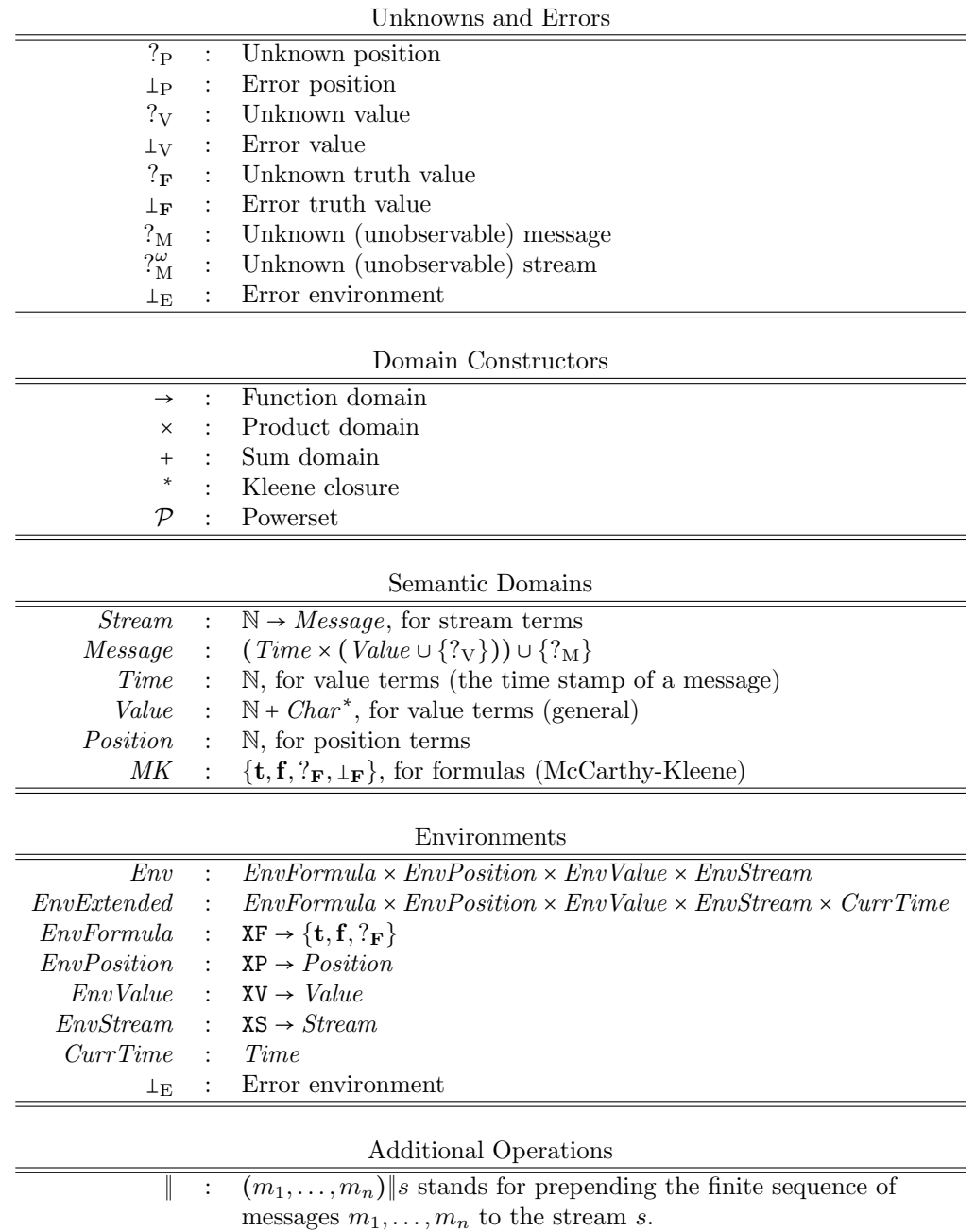

# B.2 Valuation Function

- $\triangleright \quad [\![M]\!] : Env \rightarrow \mathcal{P}(Position)$  $[\text{monitor XP} : F](e) = \{p \in Position : [F](e \downarrow 1, e \downarrow 2[XP \mapsto p], e \downarrow 3, e \downarrow 4) = \mathbf{f}\}\$
- $\triangleright$   $\mathbb{F}$  :  $Env \rightarrow MK$  $\llbracket \texttt{F} \rrbracket(e) =$

```
if (\exists t \in \mathbb{N} : \mathbb{F}[(e\downarrow 1, e\downarrow 2, e\downarrow 3, e\downarrow 4, t) \neq ?_{\mathbf{F}}) then
        let t = \min_{t \in \mathbb{N}} : [\![\mathbf{F}]\!](e \downarrow 1, e \downarrow 2, e \downarrow 3, e \downarrow 4, t) \neq ?_{\mathbf{F}} : [\![\mathbf{F}]\!](e \downarrow 1, e \downarrow 2, e \downarrow 3, e \downarrow 4, t)else
       ?<sub>F</sub>
```

```
\triangleright \mathbb{F} : EnvExtended \rightarrow MK
        \llbracket \text{XF} \rrbracket(e) = e \downarrow 1(\text{XF}).[\mathsf{BIND} : \mathsf{F}](e) = (\text{let } e_1 = [\mathsf{BIND}](e) : \text{if } e_1 = \bot_E \text{ then } \bot_F \text{ else } [\mathsf{F}](e_1)).[\text{true}](e) = \mathbf{t}.\llbracketfalse\rrbracket(e) = \mathbf{f}.
        [PV(T_1, \ldots, T_n)](e) =let v_1 = \llbracket \mathbf{T}_1 \rrbracket(e), \ldots, v_n = \llbracket \mathbf{T}_n \rrbracket(e):
                  if (\exists 1 \le i \le n : v_i = \bot_V \vee v_i = \bot_P) then \bot_F else \llbracket \text{PV} \rrbracket (v_1, \ldots, v_n).
        \lbrack\!\lbrack \sim \mathrm{F}\rbrack\!\rbrack (e) = (\mathrm{let } b = \lbrack\!\lbrack \mathrm{F}\rbrack\!\rbrack (e) : \mathbf{not}(b)).\mathbb{F}_1 \wedge \mathbb{F}_2 \mathbb{I}(e) = (\text{let } b_1 = \mathbb{F}_1 \mathbb{I}(e), b_2 = \mathbb{F}_2 \mathbb{I}(e) : \text{and}(b_1, b_2)).\llbracket F_1 \setminus F_2 \rrbracket (e) = (\text{let } b_1 = \llbracket F_1 \rrbracket (e), b_2 = \llbracket F_2 \rrbracket (e) : \mathbf{or}(b_1, b_2)).\mathbb{F}_1 => \mathbb{F}_2 \mathbb{I}(e) = (let b_1 = \mathbb{F}_1 \mathbb{I}(e), b_2 = \mathbb{F}_2 \mathbb{I}(e): implies(b_1, b_2)).
        \mathbb{F}_1 <=> \mathbb{F}_2 \mathbb{I}(e) = (\text{let } b_1 = \mathbb{F}_1 \mathbb{I}(e), b_2 = \mathbb{F}_2 \mathbb{I}(e) : \text{iff}(b_1, b_2)).[forall XP in TS with RAN : F](e) =
                  let collected = collect[XP, TS, \left[\text{RAN}\right], F\right](e):
                  if collected = _{\perp p} then
                       \perp_{\mathbf{F}}else if collected = ?_P then
                       let b_0 = \mathbb{F}[(e\downarrow 1, e\downarrow 2[\text{XP} \rightarrow ?_\text{P}], e\downarrow 3, e\downarrow 4, e\downarrow 5):
                       if b_0 = ff
                       else if b_0 = \perp_{\mathbf{F}}1<sub>F</sub>else
                            ?<sub>F</sub>else
                       let (\textit{pairs}, \textit{flag}) = \textit{collected}:if (∀(p, b) ∈ pairs : b = t) then
                            if \text{flag} = \text{complete\_range} then
                                 t
                            else
                                 ?<sub>F</sub>else if (\forall (p, b) \in pairs : b = \mathbf{t} \vee b = ?_{\mathbf{F}}) then
                            ?<sub>F</sub>else
                             let p_1 = \min_p : (p, b) \in pairs \wedge (b = \mathbf{f} \vee b = \perp_{\mathbf{F}}):let (p_1, b_1) \in pairs:b_1.
```

```
\lbrack \lbrack exists XP in TS with RAN : F\rbrack (e) =
                 let collected = <u>collect</u>[XP, TS, \left[\text{RAN}\right], \text{F}\right](e):
                 if collected = _{\perp p} then
                      \perpF
                 else if collected = ?<sub>P</sub> then
                      let b_0 = \llbracket \mathbf{F} \rrbracket (e \downarrow 1, e \downarrow 2 \llbracket \mathbf{X} \mathbf{P} \mapsto ?_{\text{P}} \rrbracket, e \downarrow 3, e \downarrow 4, e \downarrow 5):
                      if b_0 = tt
                      else if b_0 = \perp_{\mathbf{F}}\perpF
                      else
                           ?<sub>F</sub>else
                      let (pairs, flag) = collected ∶
                      if (∀(p, b) ∈ pairs : b = f) then
                           if flag = \text{complete\_range} then
                               f
                           else
                                ?<sub>F</sub>else if (\forall (p, b) \in pairs : b = \mathbf{f} \lor b = ?_{\mathbf{F}}) then
                           ?<sub>F</sub>else
                           \mathrm{let}\,\, p_1=\min_p:(p,b)\in \mathit{pairs}\wedge\big(b=\mathbf{t}\vee b=\bot_\mathbf{F}\big):let (p_1, b_1) \in pairs:b_1.
\triangleright [BIND] : EnvExtended → EnvExtended ∪ {\perp<sub>E</sub>}
        \llbracketformula XF = F\rrbracket(e) =
                 let b = \mathbb{F}(e):
                 if b = \perp_F then \perp_E else (e \downarrow 1[XF \mapsto b], e \downarrow 2, e \downarrow 3, e \downarrow 4, e \downarrow 5).
        \lbrack \lbrack \rbrackposition XP = TP\rbrack (e) =
                 let p = \texttt{TP}((e):
                 if p = \perp_P then \perp_E else (e \downarrow 1, e \downarrow 2[\texttt{XP} \rightarrow p], e \downarrow 3, e \downarrow 4, e \downarrow 5).
        \lbrack\!\lbrackvalue XV = TV\rbrack\!\rbrack (e) =
                 let v = \llbracket \text{TV} \rrbracket(e):
                 if v = \perp_V then \perp_E else (e \downarrow 1, e \downarrow 2, e \downarrow 3[XV \mapsto v], e \downarrow 4, e \downarrow 5).
        \lbrack \lbrackstream XS = TS\rbrack (e) =
                 let s = \llbracket \text{TS} \rrbracket(e):
                 (e\downarrow 1, e\downarrow 2, e\downarrow 3, e\downarrow 4[XS \mapsto s], e\downarrow 5).\triangleright \BoxCONSTR\Box: EnvExtended \rightarrow EnvExtended \times MK
```
 $\llbracket \epsilon \rrbracket(e) = (e, \mathbf{t}).$  $\lceil$ satisfying F CONSTR $\rceil(e)$  =

```
let b = \mathbb{F}(e):
              if b \neq \mathbf{t} then (e, b) else \llbracket \text{CONSTR} \rrbracket(e).
       [BIND CONSTR](e) =let e_1 = [BIND](e) :
              if e_1 = \perp_E then (\perp_E, \perp_F) else \llbracket \text{CONSTR} \rrbracket(e).
\triangleright [RAN] : EnvExtended → (XP × Position × Position ∪ {∞}) ∪ {?<sub>P</sub>, ⊥<sub>P</sub>}
      \llbracket \text{TP}_1 \text{ PP}_1 \text{ XP PP}_2 \text{ TP}_2 \rrbracket(e) =let from =if PP_1 = " < " then
                      \llbracket \text{TP}_1 \rrbracket(e) + 1else
                      \llbracket \text{TP}_1 \rrbracket(e):
              let to =if PP_2 = " < " then
                      [\![TP_2]\!](e) - 1else
                      \llbracket \text{TP}_2 \rrbracket(e):
              if from = \perp_P \vee to = \perp_P then
                  _{\perp_{\rm P}}else if from = ?_P \vee to = ?_P then
                  ?Pelse
                  (XP, from, to).\llbracket \text{TP PP XP} \rrbracket(e) =let from =if pp_1 = " < " then
                      \llbracket \text{TP} \rrbracket(e) + 1else
                      \llbracket \texttt{TP} \rrbracket(e):
                  if from = \perp_P then
                      \perpP
                  else if from = ?_P then
                      ?Pelse
                      (XP, from, \infty).
```

```
\triangleright \quad \llbracket \text{TP} \rrbracket : \text{EnvExtended} \rightarrow \text{Position} \cup \{?_{P}, \perp_{P}\}\\llbracket \text{XP} \rrbracket(e) = e \downarrow 2(\text{XP}).[\mathbf{BIND} : \mathsf{TP}](e) = (\text{let } e_1 = [\mathsf{BIND}](e) : \text{if } e_1 = \bot_E \text{ then } \bot_P \text{ else } [\mathsf{TP}](e_1)).\llbracket 0 \rrbracket(e) = 0, \quad \llbracket 1 \rrbracket(e) = 1, \ldots\llbracket \text{TP} + \text{N} \rrbracket(e) = \llbracket \text{TP} \rrbracket(e) + \llbracket \text{N} \rrbracket(e).\llbracket \text{TP} - \text{N} \rrbracket(e) = \max(\llbracket \text{TP} \rrbracket(e) - \llbracket \text{N} \rrbracket(e), 0).
```

```
Jmax XP in TS with RAN ∶ FK(e) =
               let collected = collect[XP, TS, \left[\mathbb{R}\right]\left[\mathbb{F}\right](e):
                if collected = _{\perp p} then
                    \perp<sub>P</sub>
                else if collected = ?_P then
                    ?<sub>P</sub>else
                    let (pairs, flag) = collected:
                    if (∃ (p, b) ∈ pairs : b = ⊥<sub>F</sub>) then
                        _{\perp p}else if (\forall (p, b) \in pairs : b \neq \mathbf{t}) then
                        ?_{\rm P}else if flag = incomplete\_range then
                        ?Pelse
                         \max_p : (p, b) \in pairs \wedge b = \mathbf{t}.[\![ \texttt{min } \texttt{XP} \; \texttt{in} \; \texttt{TS} \; \texttt{with} \; \texttt{RAN} : \texttt{F} ]\!](e) =let collected = \text{collect}[\texttt{XP}, \texttt{TS}, \texttt{[RAN]}, \texttt{[F]}](e):
                if collected = _{\perp p} then
                    \perp_{\rm P}else if collected = ?_P then
                    ?_{\rm P}else
                    let (\textit{pairs}, \textit{flag}) = \textit{collected}:if (\forall (p, b) \in pairs : b \neq \mathbf{t} \land b \neq \bot_{\mathbf{F}}) then
                        ?Pelse if f_{\text{lag}} = incomplete_range then
                        if (∃ (p, b) ∈ pairs : b = ⊥<sub>F</sub>) then
                            _{\perp p}else
                             ?_{\rm P}else
                         \mathrm{let}\,\, p_0=\min_p:(p,b)\in \mathit{pairs}\wedge\big(b=\mathbf{t}\vee b=\bot_\mathbf{F}\big):let (p_0, b_0) \in pairs:if b_0 = \mathbf{t} then
                            p_0else
                             \perp_{P}.
\triangleright \Vert TV \Vert : EnvExtended \rightarrow Value \cup \ ?_V, \bot_V \}\llbracket \text{XV} \rrbracket(e) = e \downarrow 3(\text{XV}).\texttt{IBIND} : \texttt{TV} \parallel (e) = (\text{let } e_1 = \texttt{IBIND} \parallel (e) : \text{if } e_1 = \perp_E \text{ then } \perp_V \text{ else } \texttt{TV} \parallel (e_1)).[TS\Theta TP](e) = \underline{\text{time or value}}[TS, TP, \text{time}](e).
```

```
[TS@TP](e) = \underline{\text{time or value}}[TS, TP, \text{value}](e).\llbracket \text{FV}(\text{T}_1,\ldots,\text{T}_n) \rrbracket(e) =let v_1 = [\![T_1]\!](e), \ldots, [\![T_n]\!](e):
       if (\exists \ 1 \leq i \leq n : v_i = \bot_V \vee v_i = \bot_P) then \bot_V else \llbracket \text{FV} \rrbracket(v_1, \ldots, v_n).
\lbrack \lbrack \text{num XP in TS with RAN}:F \rbrack (e) =let collected = \text{collect}[XP, TS, [\text{RAN}], [\text{F}]](e):
       if collected = _{\perp p} then
           \perp_Velse if collected = ?<sub>P</sub> then
           ?_{V}else
           let (\textit{pairs}, \textit{flag}) = \textit{collected}:if (\exists (p, b) \in pairs : b = \perp_{\mathbf{F}}) then
               \perp_Velse if flag = incomplete\_range then
               ?_{V}else
               #(p, b) \in pairs : b = t.\lbrack \lbrack complete combine\lbrack \text{TV}_0, \text{FV} \rbrack XP in TS with RAN CONSTR until \text{F} : \text{TV}_1 \rbrack (e) =let r = \mathbb{R}AN(\mathcal{e}):
       if r = \perp_P then
           \perp_Velse if r = ?_P then
           ?_{V}else
           let (XP_1, from, to_0) = r:
           if XP_1 \neq XP then
               \perp_Velse
               let p_0 = \max_{pos} : [\! [\texttt{TS}]\!](e)(pos) \neq ?_\texttt{M} \land [\! [\texttt{TS} \oplus pos]\!](e) \leq \text{current time}(e):
              let to = \min(p_0, to_0):
              if to < from then
                   \perp_Velse
                  let flag =if to < to_0 then
                          incomplete range
                      else
                          complete range ∶
                  let acc = \llbracket \text{TV}_0 \rrbracket(e):
                  if acc = \perp_V \vee acc = ?_V then
                      acc
                  else
```
let *combine\_values* =  $\mathbb{FV}((e)$  : value  $comb[XP, \text{CONSTR}, F, TV, \text{combine}\_ \text{values}, flag, e](from, to, acc).$ 

```
value comb ∶
   (XP \times \text{CONSTR} \times F \times \text{TV} \times (Value \cup \{?_V\} \times Value \cup \{?_V\} \rightarrow Value \cup \{?_V, \perp_V\})\times {complete_range, incomplete_range} \times Env)
     \rightarrow Position \times Position \times Value\rightarrow Value ∪ \{?_V, \perp_V\}value comb[XP, CONSTR, F, TV, combine_values, flag, e] (from, to, acc) =let (e_1, b_1) = [CONSTR](e\downarrow 1, e\downarrow 2[XP \mapsto from], e\downarrow 3, e\downarrow 4, e\downarrow 5):
           if b_1 = \perp_F then
              \perp_Velse if b_1 = ?_F then
               ?_{V}else if b = f then
               acc
           else
              let v = \llbracket \text{TV} \rrbracket(e_1):
              if v = \perp_V then
                  \perpv
               else
                  let newacc = combine\_values(acc, v):
                  if newacc = \bot_V then
                      \perp_Velse
                      let b_2 = \llbracket \mathbf{F} \rrbracket(e_1 \downarrow 1, e_1 \downarrow 2, e_1 \downarrow 3[\texttt{this} \mapsto \textit{newacc}], e_1 \downarrow 4, e_1 \downarrow 5):
                      if b_2 = \perp_F then
                          \perpv
                      else if b_2 = ?_F then
                          ?_{V}else if b_2 = t then
                          newacc
                      else if from \geq to then
                          if flag = complete\_range then
                              newacc
                          else
                              ?_{V}else
                          let from_1 = from + 1:
                          \underline{\text{value comb}}[\texttt{XP}, \texttt{CONSTR}, \texttt{F}, \texttt{TV}, \textit{combine\_values}, \textit{flag}, e](\textit{from}_1, to, \textit{newacc}).
```
 $\triangleright$  TS :  $EnvExtended \rightarrow Stream$  $\llbracket$ XS $\rrbracket(e) = e \downarrow 4(XS)$ 

```
[\texttt{BIND} : \texttt{TS}](e) = (\text{let } e_1 = [\texttt{BIND}](e) : \text{if } e_1 = \bot_E \text{ then } ?_M^{\omega} \text{ else } [\texttt{TS}](e_1)).\llbracket \texttt{FS}(T_1, \ldots, T_n) \rrbracket(e) = (\text{let } s_1 = \llbracket T_1 \rrbracket(e), \ldots, s_1 = \llbracket T_n \rrbracket(e) : \llbracket \texttt{FS} \rrbracket(s_1, \ldots, s_n)).\lbrack partial combine \lbrack TV_{0}, FV \rbrack XP in TS with RAN CONSTR until F : TV_{1} \rbrack (e) =let current_time = current time(e):
              if current_time = 0 then
                   ?_M^\omegaelse
                  let r = \texttt{[RAN]}(e):
                  if r = \perp_P then
                       ?_M^\omegaelse if r = ?_P then
                       ((\text{current_time}, ?<sub>V</sub>), ?<sub>M</sub><sup>\omega</sup>)else
                      let (XP_1, from, to_0) = r:
                      if XP_1 \neq XP then
                          ?_M^\omegaelse
                       let p_0 = \max_{pos} : [\![TS]\!](e)(pos) \neq ?_M \wedge [\![TS \oplus pos]\!](e) \leq current\_time:
                      let to = \min(p_0, to_0):
                      if to < from then
                          ?_M^\omegaelse
                         let v = \llbracket \texttt{TV}_0 \rrbracket(e):
                         if v = \perp_V then
                              ?_M^\omegaelse
                              let acc = ((current\_time, v), ?^{\omega}_{M}):
                             let combine_values = \mathbb{FV}((e):
                              let s_1 = stream comb[XP, CONSTR, F, TV<sub>1</sub>, combine_values, e](from, to, acc) :
                              let s_2 = [partial combine[TV<sub>0</sub>, FV] XP in TS with RAN CONSTR
                                                            until F ∶ TV<sub>1</sub>[(e\downarrow 1, e\downarrow 2, e\downarrow 3, e\downarrow 4, current_time - 1):
                              diff and append(s_1, s_2).
stream comb ∶
    (XP \times \text{CONSTR} \times F \times \text{TV} \times (Value \cup \{?_V\} \times Value \cup \{?_V\} \rightarrow Value \cup \{?_V, \perp_V\}) \times Env)\rightarrow Position \times Position \times Stream
     \rightarrow Stream
stream comb[XP, CONSTR, F, TV, combine_values, e](from, to, acc) =
           let (e_1, b_1) = \texttt{[CONSTR]}(e\downarrow 1, e\downarrow 2[\texttt{XP} \rightarrow from], e\downarrow 3, e\downarrow 4, e\downarrow 5):
           if b_1 \neq \mathbf{t} then
               acc
           else
               let v = \|T V\|(e_1):
```

```
if v = \perp_V then
                  acc
              else
                  let newacc = combine and join(acc, v, combine_values, current time(e_1)):
                  let b_2 = \llbracket \mathbf{F} \rrbracket (e_1 \downarrow 1, e_1 \downarrow 2, e_1 \downarrow 3 \llbracket \mathbf{this} \mapsto \mathit{newacc} \rrbracket, e_1 \downarrow 4, e_1 \downarrow 5):
                  if b_2 \neq f then
                      newacc
                  else if from \geq to then
                      newacc
                  else
                     let from_1 = from + 1:
                      \underline{\text{stream comb}}[\texttt{XP}, \texttt{CONSTR}, \texttt{F}, \texttt{TV}, \textit{combine\_values}, e](\textit{from}_1, to, \textit{newacc}).\lceil construct XP in TS with RAN CONSTR : value_or_stream\lceil (e) =let current_time = \frac{current}{time}(e):
       if current_time = 0 then
           ?_M^\omegaelse
           let r = \mathbb{R}AN|(e):
           if r = \perp_P \vee r = ?_P then
               ?_M^\omegaelse
              let (XP_1, from, to_0) = r:
              if XP_1 \neq XP then
                   ?_M^\omegaelse
               let p_0 = \max_{pos} : [\![TS]\!](e)(pos) \neq ?_M \wedge [\![TS \oplus pos]\!](e) \leq current\_time:
              let to = \min(p_0, to_0):
              if to < from then
                   ?_M^\omegaelse
                   let s_1 = \frac{\text{stream construct}}{\text{exp}(\text{XP}, \text{CONSTR}, value\_or\_stream, e)}(from, to, ?^{\omega}_{M}):
                  let s_2 = | construct XP in TS with RAN CONSTR : value_or_stream ||
                                               (e\downarrow 1, e\downarrow 2, e\downarrow 3, e\downarrow 4, current_time - 1):
                  diff and append(s_1, s_2).
stream construct ∶
   (XP \times \text{CONSTR} \times (TV + TS) \times Env) \rightarrow Position \times Position \times Stream \rightarrow Streamstream construct [XP, \text{CONSTR}, value\_or\_stream, e](from, to, acc) =let (e_1, b_1) = \llbracket \text{CONSTR} \rrbracket (e \downarrow 1, e \downarrow 2[\text{XP} \mapsto from], e \downarrow 3, e \downarrow 4, e \downarrow 5):
           if b_1 \neq \mathbf{t} then
               acc
           else
```

```
let v\_or\_s = \llbracket value\_or\_stream \rrbracket(e_1):
cases v\_or\_s of
    isValue(v) \longrightarrow if v = \perp_V then acc else let str = ((\underbrace{\text{current time}}(e_1), v), ?^{\omega}_M):
   isStream(s) → let str = s :
let newacc = \text{stream join}(acc, str):
if from \geq to then
   newacc
else
   let from_1 = from + 1\frac{\text{stream construct}}{\text{exp}(\text{XP}, \text{CONSTR}, v \text{_,} or \text{_,s}, e]}(\text{from}_1, to, new acc).
```

```
\llbracket \mathbf{FV} \rrbracket : (Value \cup \{?_V\} + Position \cup \{?_P\} + Stream)^* \rightarrow Value \cup \{?_V, \perp_V\}\begin{bmatrix} \mathbb{F}\mathbf{S} \end{bmatrix} : (Value \cup \{?_V\} + Position \cup \{?_P\} + Stream)^* \rightarrow Stream[\![PV]\!] : (\textit{Value} \cup {\{?}_V\} + \textit{Position} \cup {\{?}_P\} + \textit{Stream})^* \rightarrow \textit{MK}
```
## B.3 Auxiliary Functions

```
time : Message \rightarrow Timetime(m) = (\text{let } (t, v) = m : t)value ∶ Message \rightarrow Value \cup \{?_V\}value(m) = (let (t, v) = m : v)current time ∶ EnvExtended \rightarrow CurrTimecurrent time(e) = e\sqrt{5}collect : XP \times TS \times (EnvExtended \rightarrow (XP \times Position \times Position) \cup \{?_{P}, \perp_{P}\})\times (EnvExtended \rightarrow MK)
             \rightarrow EnvExtended\rightarrow (P(Position \times MK) \times \{complete\_range, incomplete\_range\}) \cup \{?_{P}, \perp_{P}\}\text{collect}[\text{XP}, \text{TS}, \text{TRAN}], \text{FF}]/(e) =let r = \llbracket \texttt{RAN} \rrbracket(e):
             if r = \perp_P then
                 1<sub>P</sub>else if r = ?_P then
                 ?Pelse
                 let (XP_1, from, to_0) = c:
                 if XP_1 \neq XP then
                    \perp<sub>P</sub>
                 else
                     let p_0 = \max_{pos} : [\! [\texttt{TS}]\!](e)(pos) \neq ?_M \land [\! [\texttt{TS} \oplus pos]\!](e) \leq \underline{\text{current time}}(e):
                    let to = \min(p_0, to_0):
```

```
if to < from then
                       ?<sub>P</sub>else
                       let Haq =if to = to_0 then
                              complete range
                           else
                              incomplete range ∶
                       let pairs = {(p, \llbracket \mathbf{F} \rrbracket (e \downarrow 1, e \downarrow 2[\texttt{XP} \mapsto p], e \downarrow 3, e \downarrow 4, e \downarrow 5)) | from \leq p \leq to} :
                       (\textit{pairs}, \textit{flag}).
time or value : TS × TP × {time, value} → EnvExtended \rightarrow Value \cup \{?_V, \perp_V\}time or value[TS, TP, time\_or\_value](e) =
      let p = \text{TP}((e), s = \text{TS}((e)):
      if p = \perp_P then
           \perp_Velse if p = ?_P then
          ?_{V}else if s(p) = ?<sub>M</sub> then
          \perp_Velse
          if <u>current time</u>(e) < time(s(p)) then
              \perp_Velse
              if time\_or\_value = time then
                 time(s(p))else
                 value(s(p)).
combine and join ∶
   Stream × Value ∪ \{?_V\} × (Value ∪ \{?_V\} × Value ∪ \{?_V\} → Value ∪ \{?_V, \perp_V\}) × Time
    \rightarrow Stream
combine and \text{join}(s, v, combine\_values, current\_time) =let ((t_1, v_1), \ldots, (t_n, v_n), ?^{\omega}_M) = s:
      if v = ?_V then
           \frac{\text{stream join}}{\text{sim}(s,((\text{current\_time}, v), ?^{\omega}_{M}))}else
           let k = \max_i : v_i \neq ?_V :let newval = combine_values(v_k, v):
          if newval = \bot_V then
              \frac{\text{stream join}}{\text{sim}(s,((\textit{current\_time}, ?_{\text{V}}), ?_{\text{M}}^{\omega}))}else
              \frac{\text{stream join}}{\text{sim}(s,((\text{current\_time}, \text{newval}), ?^{\omega}_{\text{M}}))}.
```

```
43
```
stream join ∶ Stream × Stream → Stream stream  $\text{join}(s_1, s_2) =$ let  $((t_1, v_1), \ldots, (t_n, v_n), ?^{\omega}_M) = s_1$ :  $((t_1, v_1), \ldots, (t_n, v_n))\|s_2.$ 

Remark: In stream join,  $s_1$  has the finite observable part.

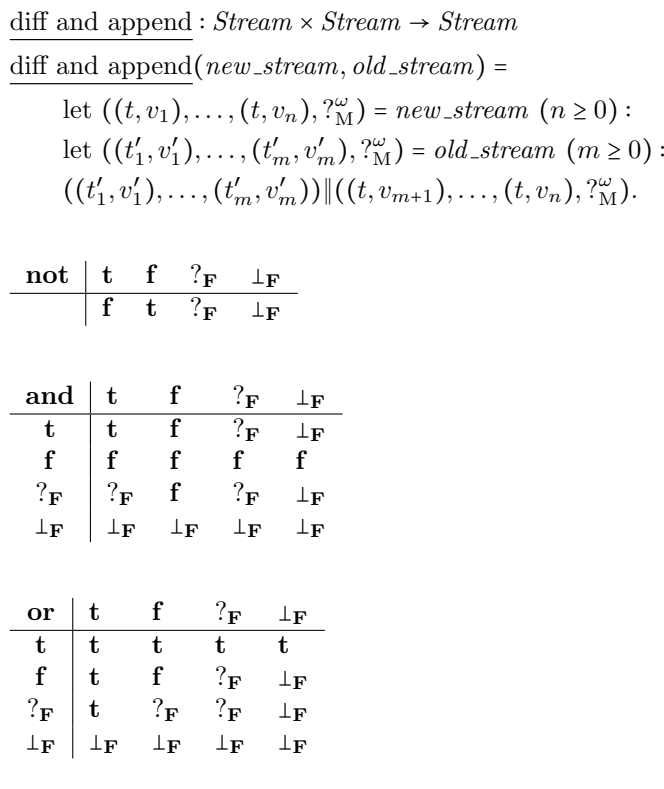

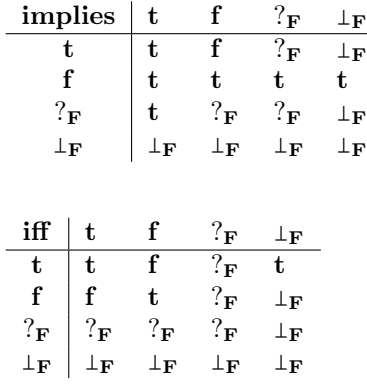